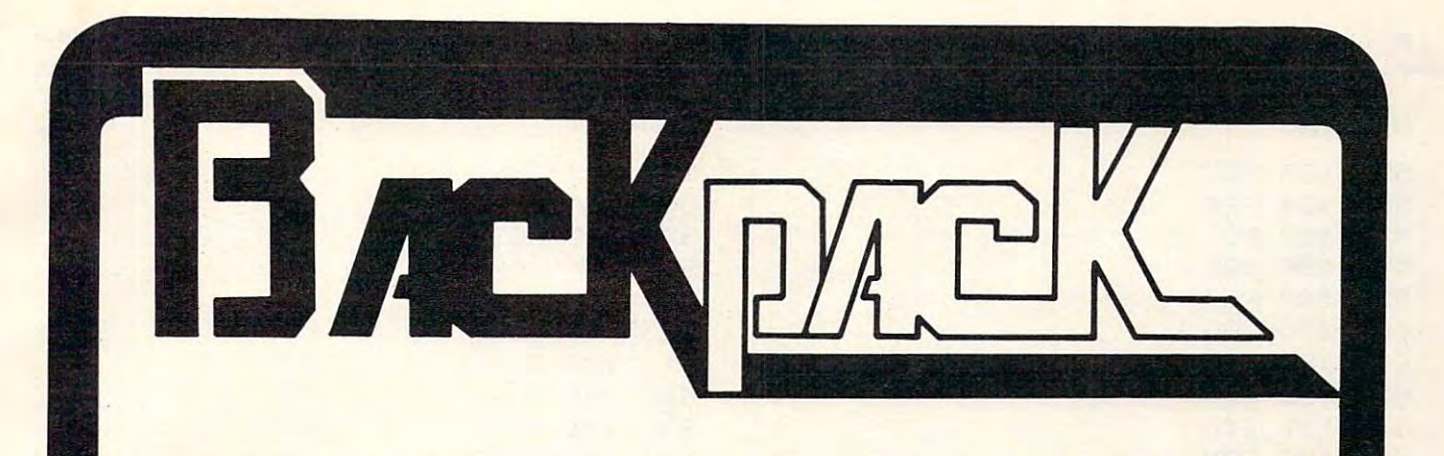

### Standard Features:

- $F = F$  , we have the PET/CBM for minimum of  $F$ • Full power to PET/CBM for a minimum of 15 minutes
- Installs within PET/CBM cabinet Installs within PET *ICBM* cabinet
- No wiring changes necessary No wiring changes necessary
- Batteries recharged from PET/CBM integral power supply gral power supply

### Specifications: Specifications:

- **Physical Size:**  $5.5'' \times 3.6'' \times 2.4'''$
- Weight: 4.5 lbs. Weight: 4.5 Ibs.
- Time to reach full charge: 16 hours
- Duration of outputs: Minimum of <sup>15</sup> min. Duration of outputs: Minimum of 15 min .
- $\bullet$  Voltages:  $+16, +9, -12, -9$
- Battery Life Expectancy: 3 to 5 years
- Battery On-Off Switch Battery On-Off Switch

### **For** Use With:

- Commodore PET/CBM <sup>2001</sup> and <sup>4000</sup> ser Commodore PET *ICBM* 2001 and 4000 serles computer
- Commodore PET/CBM <sup>8000</sup> series com Commodore PET *ICBM* 8000 series computer (screen size will not be normal on puter (screen size will not be normal on battery back-up) battery back-up)
- Commodore CZN Cassette Drive

# BATTERY **BATTERY**  System and the system of the system of the system of the system of the system of the system of the system of the system of the system of the system of the system of the system of the system of the system of the system of t **BACKUP SYSTEM**

### **FOR COMMODORE** PET/CBM **COMPUTERS**

Never again lose valuable data because of power shortages or line surges. BackPack sup power shortages or line surges. BackPack supplies a minimum of 15 minutes reserve power to 32K of memory, the video screen and tape 32K of memory, the video screen and tape drive. BackPack fits inside the PET/CBM cabinet and can be installed easily by even the novice user. BackPack is recharged during normal operation and has an integral on-off switch. mal operation and has an integral on-off switch .

BackPack comes fully assembled and tested. BackPack comes fully assembled and tested . Instructions included. Instructions included.

Also available. Back Pack unit for Commodore Also available, Back Pack unit for Commodore CBM <sup>4040</sup> and <sup>8052</sup> Dual Drive Floppy Disk. C8M 4040 and 8052 Dual Drive Floppy Disk.

Dealer and distributor inquiries invited. Dealer and distributor inquiries invited.

 $\mathbf{B}$ CBM/PET are trademarks of Commodore Business Machines CBM/PET are trademarks of Commodore Business Machines BackPack is a trademark of ETC Corporation

### Designed and manufactured by: Designed and manufactured by:

ELECTRONIC TECHNOLOGY CORPORATION ElECTRONIC TECHNOLOGY CORPORATION P.O. Box G, Old N.C. <sup>42</sup> P.O. Box G, Old N.C. 42 Apex, North Carolina <sup>27502</sup> Apex, North Carolina 27502 Phone: (919)362-4200 or (919)362-5671 Phone: (919)362-4200 or (919)362-5671

Electronic Manufacturing Electronic Manufacturing Technical Design and Development Technical Design a nd Development Computer System Technology Computer System Technology

www<del>.commodore.ca</del>

# ELECTRONIC TECHNOLOGY CORPORATION

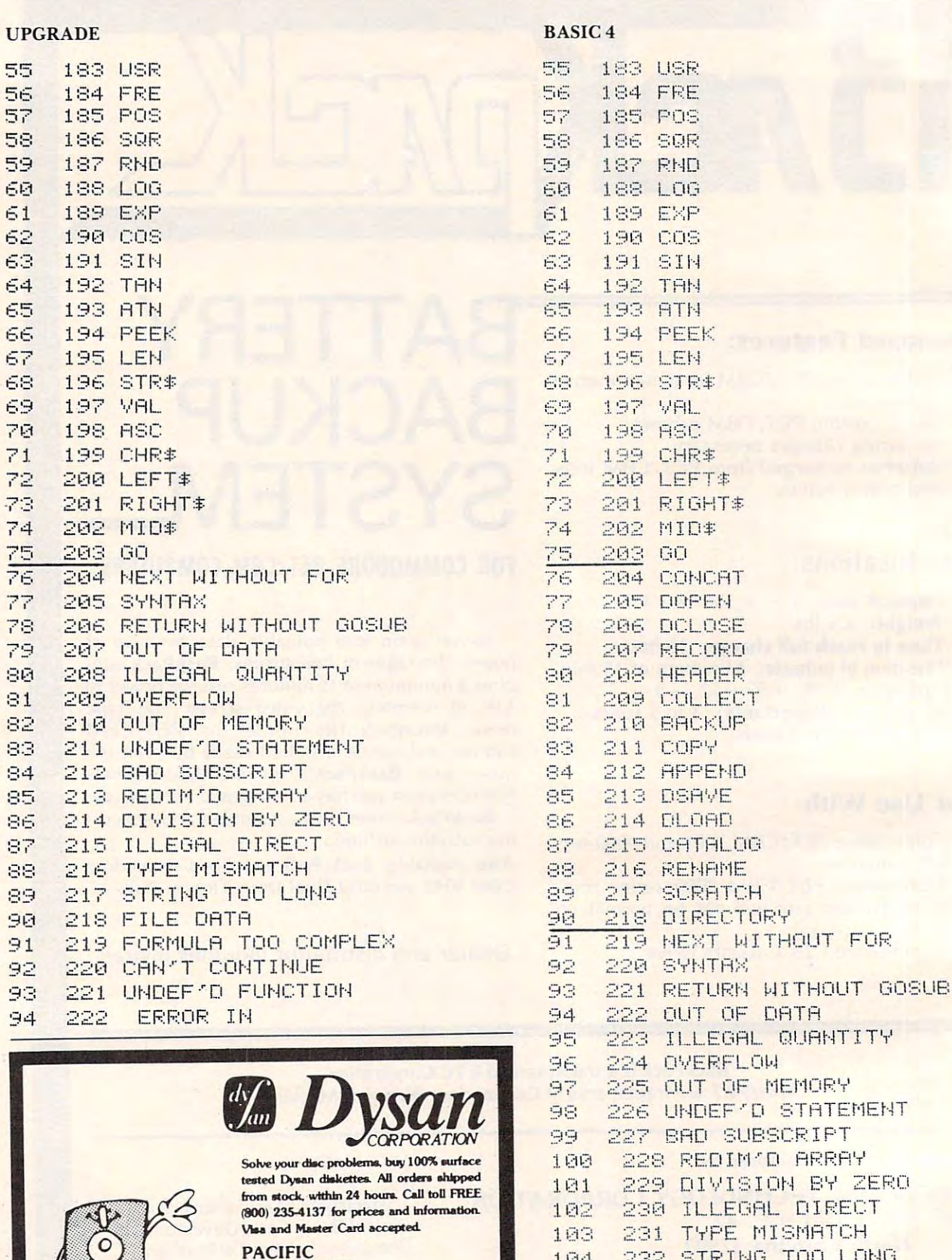

**EXCHANGES** 

100 Foothill Blvd. San Luis Obispo. CA<br>93401 (In Cal. call

 $(805) 543-1037)$ 

- 232 STRING TOO LONG 104
- 233 FILE DATA 105
- 234 FORMULA TOO COMPLEX 106
- 235 CAN'T CONTINUE 107
- 236 UNDEF'D FUNCTION 108
- ERROR IN 109 237

### Cwww.commodore.ca

 $\circledcirc$ 

# Screen Save **Screen Save**  <u>routine and the second contract of the second contract of the second contract of the second contract of the second contract of the second contract of the second contract of the second contract of the second contract of th</u> **Routine**

Joseph Trem Joseph Trem Garfield Heights, OH Gorfield Heights. OH

**A** while back, **COMPUTE!** published an excellent article for drawing pictures entitled "SUPER article for drawing piClures entitled "SUPER CUBE" (COMPUTE! #11). Pictures are drawn to CU BE" **(COMPUTE!** #1 I). Pictures are drawn LO look 3-dimensional. After playing with this pro look 3-dimensional. After playing with this program, some very interesting pictures developed... gram, some very interesting pictures developed ... all to be lost when the computer was turned off! ali LO be lost when the compu ter was turned ofT! Gee, it sure would be nice to save those Rembrandts!

The following utility program can be appended to the end of your favorite drawing programs and LO the end of your favorite drawing programs and will enable you to save those Rembrandts. A sample drawing is included at the beginning of this utility.

The Atari computer is fascinating indeed. The more you delve, the more intriguing it becomes. This program is based on three screen-related memory addresses  $-87, 88, \& 89$ . Location  $87$ contains the graphics mode presently in use. Type "GRAPHICS 7", then type "PRINT PEEK(87)". The computer will respond with "7". Locations <sup>88</sup> The computer will respond with "7". Locations 88 and 89 store the starting addresses of screen memory. 88 contains the low byte and 89 contains the high byte. Again, type "GRAPHICS 7", then type "PRINT PEEK(88) + PEEK(89)\*256". This will return the memory starting address for Graphics 7. Note that each computer may return a different number depending on the memory size of the machine. Now type "POKE(memory start), 255". This will light up one full byte at the top left corner of the screen (Figure 1).

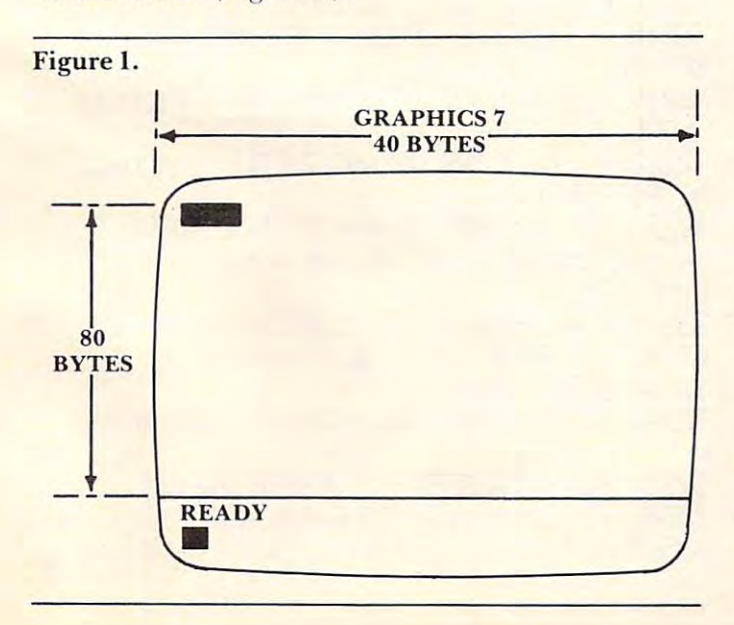

Type "POKE(memory start  $+40,255$ ", and this will light up the next full byte directly under the first byte. Knowing this, it is possible to keep track of byte. Knowing this, it is possible to keep.track of every byte on the screen. There are <sup>40</sup> bytes hori every byte on the screen. There are 40 bytes horizontally and 80 bytes vertically in Graphics 7. In the utility program, line <sup>33240</sup> locates the starting the utility program, line 33240 locates the starting address of your picture. Lines <sup>32125</sup> and <sup>32225</sup> address of your piclUre. Lines 32 [25 and 32225 scan and set screen memory locations. You may **scan and set screen Inenlory locations. Yo u nlay**  adapt these lines to any graphics mode using the chart provided. For example, if you happen to be chart provided. For example, if you happen LO be using graphics 5, change the "40\*80" in those lines using graphics 5, change the "40\*80" in those lines to "20\*40" LO "20\*40"

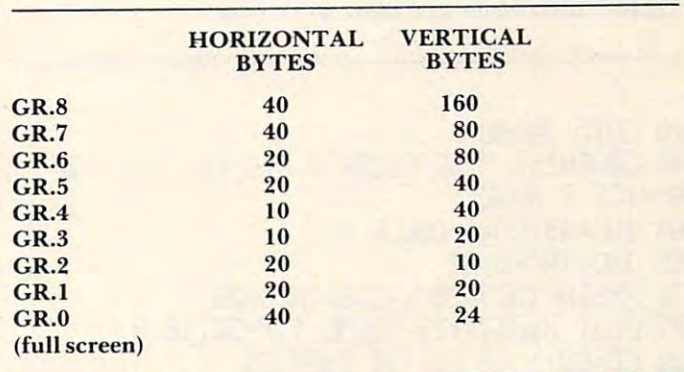

After running this program, you may want to append only the utility part to your favorite drawing program. Here's how to do it. First, make sure program. Here's how LO do it. First, make sure your drawing program does not exceed line 30999. Now type LIST"C:\31000,32240 or LIST "Difile-Now type LfST"C:",3 1 000,32240 or LfST " 0: fi lename", 31000,32240. This will save only lines <sup>31000</sup> through 32240. When completed type NEW 3 1000 through 32240. When completed type NEW and load your drawing program (e.g. SUPER and load your drawing program (e.g. SUPER CUBE). Now load your utility program back in. This is done by typing ENTER"C:" or ENTER "D:filename". This will append your utility to the "O:filename". This will append your utility LO the end of any drawing program. **end of any drawing program.** 

Some programs may have to be modified . Some programs may have LO be modified slightly, but with a little effort you may find it worth it. Run your program. Draw your master **\\'.orth It. Run your program. Draw you r master**piece. When you are satisfied with your creation, press the BREAK key and type "GOTO 31000". This will initialize the save and load routine. Then T his will initialize the save and load routine. T hen sit back, relax and surprise someone with a genuine work of art worthy only of the great masters.

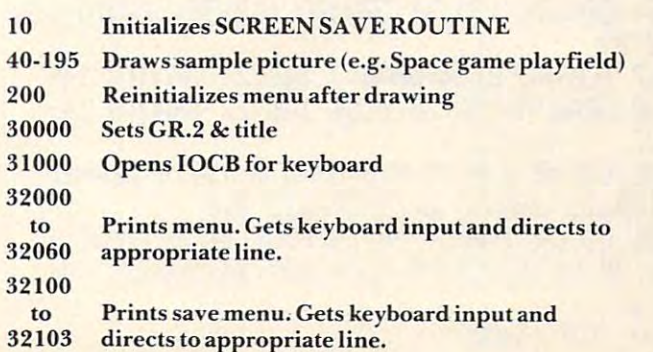

32105 30000 GRAPHICS 2:3 #6;" SCREEN SAUF ROUT to Prints disk instructions. INF<sup>"</sup> 32208 31000 CLOSE #1: OPEN #1.4.0. "K:" 32110 32000 SCRN=32240: GOSUB SCRN: POKE 752, 1:?  $f_{\Omega}$ **Prints cassette instructions**  $\mathbf{H}$ 1. DRAW PICTURE" 32210 32010 ? " 2. SAVE PICTURE" 32200 Prints load menu. 32020 ? " 3. LOAD PICTURE" Stores graphics mode and color register data. 32122 32050 GET #1, A: IF AK49 OR A)51 THEN 3205 32125 Stores screen RAM data. Й 32222 Reads graphics mode and color register data and 32060 ON A-48 GOTO 40, 32100, 32200 pokes it into correct location. 32100 ? :? " SAVE TO 1...CASSETTE?":? Reads screen RAM data and pokes into correct 32225  $2.01$ SK?" locations. 32101 GET #1, A: IF AK49 OR A>50 THEN 3210 32240 Determines start address of screen. 32103 ON A-48 GOTO 32110.32105 32105 ? :? " PLEASE INSERT DISKETTE AN 10 GOTO 30000 **D PRESS** IRETURNI" : GET #1, A: OPEN #2, 40 GRAPHICS 7:SETCOLOR 0.6.6:REM %SET GR 8,0, "D: PICTURE": GOTO 32128 32110 ? :? "PLEASE PLACE CLEAN TAPE IN R APHICS 7 MODE 60 INC=49:CO=1:COLOR 1 **ECORDER** AND PRESS IRETURNI" 32115 OPEN #2,8,0, "C: ": REM XOPEN FILE TO 65 INC=INC+0 05 70 X=SINCINC X20: Y=COSCINC X20 SALF 32120 ? (? "SIT BACK AND RELAX... ISAUIN 75 PLOT X+80, Y+35: SOUND 1, X+50, 10, 8 G PICTURE!" 80 CO=CO+1:IF CO<130 THEN 65 32122 MODE=PEEK(87): PUT #2, MODE: FOR 1=0 100 CC=1 TO 4: COL=PEEK(708+1): PUT #2, COL: NEXT I 110 COLOR 3 32125 FOR I=SOREEN TO SOREEN+(40%90)-1:L 130 INC=INC+0.05 OC=PEEK(1):PUT #2,LOC:NEXT I:CLOSE #2 140 X=SIN(INC+1)X30:Y=COS(INC)X30 32130 GOTO 32000 145 IF CO>49 AND CO<70 THEN 160 32200 7 17  $\mathbf{H}$ LOAD TO 1 CASSETTE?": 150 COLOR 2: PLOT X+80, Y+35: SOUND 1, X+50,  $\sigma$  $\overline{\mathbf{u}}$  $2...$  DISK?"  $6, 8$ 32201 GET #1, A: IF A<49 OR A>50 THEN 3220 155 COLOR 3: PLOT X+81, Y+38: COLOR 1: PLOT X+79, Y+32 32203 POKE 752, 1 160 CO=CO+1:IF CO(130 THEN 110 32205 ON A-48 GOTO 32210, 32208 170 COLOR 1: FOR X=1 TO 159: PLOT X, 79: DRA 32208 ? :? # PLEASE INSERT DISKETTE AND MTO X, 79-RND(0) \*5: SOUND 1, X, 10, 8: NEXT X **PRESS** IRETURNI":GET #1, A:OPEN #2, 4 180 FOR X=1 TO 20:00LOR RND(0)%1+1:PLOT , 0, "D: PICTURE": GOTO 32220 40, 40: DRAWTO RND(0) \*10, RND(0) \*10: SOUND 1 32210 ? " PLEASE INSERT TAPE AND PRESS I .X+20.8.8:NEXT X RETURN!" 183 FOR X=120 TO 159: COLOR RND(0) X2+1: PL 32215 OPEN #2, 4, 8, "C: ": REM %OPEN FILE TO NT X, 20: DRAWTO X, RND(0) X20: NEXT X LOAD 185 COLOR 2: PLOT 130, 30: DRAWTO 130, 24: DR 32220 ? : ? : ? "RELAX AND ENJOY ... ILOADI ANTO 134, 24: DRANTO 134, 30: PLOT 130, 27: DR NG PICTURE!" AWTO 134, 27 32222 GET #2, MODE: GRAPHICS MODE: GOSUB SC 186 PLOT 142, 25: DRAWTC 142, 24: DRAWTO 138 RN: FOR 1=0 TO 4: GET #2, COL: POKE 708+1, CO , 24: DRAWT0 138, 30: DRAWT0 142, 30: DRAWT0 1 L: NEXT  $\mathbf{I}$ 42,29 32225 FOR I=SCREEN TO SCREEN+(40%80)-1:G 187 PLOT 150, 24: DRAWTO 146, 24: DRAWTO 146 ET #2,LOC:POKE I,LOC:NEXT I:CLOSE #2 , 30: DRAWTO 150, 30: PLOT 146, 27: DRAWTO 149 32230 GOTO 32000  $,27$ 32240 SCREEN=PEEK(88)+PEEK(89)%256;RETUR 190 COLOR 2: PLOT 0,0: DRAWTO 159,0: DRAWTO N 159, 79: DRANTO 0, 79: DRANTO 0, 0 32500 REM XXMRITTEN BY JOSEPH TREMXX 195 COLOR 1: PLOT 30, 70: PLOT 40, 10: PLOT 1 32501 REM XX SCREEN SAVE ROUTINE 玄宏 40, 30: PL0T 150, 70: PL0T 105, 35: SOUND 1, 0, 32502 REM ※※ 索义  $7/81$  $0,0$ 

200 GOTO 32000

202

Gwww.commodore.ca

O

# Superboard II **A Superboard II**  Monitor **Monitor Part I:**

Frank Cohen  $\sim$ Frank Cohen Pacific Palisades, CA

In the last article I stated my opinion of the OSI Superboard H's video output. The result was an Superboard II's video output. The result was an advanced cursor routine to supplement the powerful ROM-based Microsoft BASIC. Super-Cursor ful ROM-based Microsoft BASIC. Super-Cursor adds many functions to the output routine of adds many functions ro the o utput routine of BASIC. However, Super-Cursor is a very long routine (almost 500 bytes long) and entering it into the Superboard can take forever using the existing the Superboard can take forever using the existing monitor program. This gave me the inspiration to monitor program. This gave me the inspiration to write the next couple of programs. write the next couple of programs.

Upon turning on the Superboard and pressing Upon turning on the Superboard and pressing the BREAK key, one is presented with a choice of entering the BASIC, disk or monitor programs. Unless one knows enough about how BASIC works Unless one knows enough about how BASIC works to write machine code interface, using the monitor to write a machine code interface, using the monitor program is the only way to program the computer program is the only way to program the computer in machine language. It only takes one look at the monitor program to know that one is very limited monitor program to know that one is very limited in the things that can be done. in the things that can be done.

The monitor will perform only three different things with the Superboard. First, it allows the viewing of one memory location at a time. This gives the capability of seeing one whole byte of gives the capability of seeing one whole byte of memory for every given keyboard entry. Imagine trying to look through a program like Super-Cursor one byte at a time, keeping in mind there are over <sup>500</sup> instructions. Finding one byte incorrectly 500 instructions. Finding one byte incorrectl y entered would take hours. Second, the monitor ente red would take hou rs. Second, the monitor allows the modification of only one location at <sup>a</sup> llows the modification of only one location at a time. After a byte has been entered, the next address is displayed. A problem will occur here if you are not sure the byte you just entered was correct. In this case you would have to go back and look at the last memory location. It then becomes necessary to last memory location. It then becomes necessary to retype the four digits of the previous address. retype the four digits of the previous address. Finally, the monitor allows the entry of a machine language program from a cassette recorder. Of course, it doesn't allow one to store a program on a cassette recorder (which leads one to wonder what casselle recorder (which leads one to wonder what one would be loading to begin with). one would be loading to begin with).

#### An Advanced Monitor **An Advanced Monitor**

It doesn't take long after you start programming in machine language to realize the necessity of a more advanced monitor program. This program (and advanced monitor program. This program (and

two others to follow) form an advanced monitor routine. To be quite original I have named the total program Super-Monitor. It is intended for the type of person who knows the basics of machine language programming and wants to expand his language programming and wants to expand his knowledge. The three programs are fully docu knowledge. T he three programs are fu lly documented and in assembly language format. They mented and in assembly language format. They are written in three separate packages so that you, are written in three separate packages so that you, the user, can modify to your specifications while, at the same time, learn some simple machine language programming techniques. programming techniques.

Before we start, an outline of what a monitor program should do will make the whole thing come together at the end. First, the monitor should come together at the end. First, the monitor should be able to display as few or as many memory locations at one time as is desired. Second, it should allow easy entry of many bytes into the Superboard's allow easy entry of many bytes into the Superboard's memory along with the ability to see what was just memory along with the ability to see what was just entered. Third, it should allow the user to fill many ente red. T hird, it should allow the user to fill many memory locations with certain strings or combina **memory locations with certain strings or combina**tions of bytes. Fourth, it should be able to move tions of bytes. Fourth, it should be able to move a whole block of data from one location to another in whole block of data from one location to another in memory. Fifth, we should have a routine to store memory onto tape. Finally, we should have a routine to read a program from tape to memory with verification. Once all this is accomplished, entering and fication. Once all this is accomplished, entering and editing machine language programs will be a snap.

### Hexdump **Hexdump**

This program allows us to see many locations of T his program allows us to see many locations of memory at once. It will ask you for a beginning memory address and then it will print one line of memory address and then it will print one line of eight bytes of data from the memory address speci eight bytes of data from the memory address specified. It will then wait for your command. If you want the next line of eight bytes to be listed, you simply hit the carriage return key. If you want to list another part of memory, you hit the line feed list another part of memory, you hit the line feed key and HEXDUMP will start again by asking for <sup>a</sup> key and HEXD UMP will stan again by asking for a new beginning address. new beginning address.

Before we get into seeing just how Hexdump works, here is small word of warning. If you read works, here is a small word of warning. If you read the article describing Super-Cursor V1.3 in COM the article desc ribing Super-Cursor V 1.3 in **COM-**PUTE! #18 you should nave noted that my Super-**PUTE!** #1 8 you should nave noted that my Superboard II has had the video modifications added to give a video display of 26 lines with 48 characters per line, using the Super-Cursor program. The per line, using the Super-Cursor program. The modifications are simple and well described in modifications are simple and well described in conversion plans which can be purchased from conversion plans which can be purchased from Elcomp Publishing (Silver Spur Electronics, Chino, Elcomp Publishing (Silver Spur Electronics, Chino, California.)

Hexdump docs use some of the routines in Hexdump does use some of the routines in Super-Cursor so it is necessary that you load Super-Super-Cursor so it is necessa ry that you load Super-Cursor as well. It you don't want to use Super-Cursor, you will have to write your own output routines to allow Hexdump to display information onto the allow Hexdump to display information onto the screen. Writing these routines is not very difficult screen. Writing these routines is not very difficult and you probably could copy the individual routines and you probably could copy the individual routines out of Super-Cursor with only a few modifications.

The assembly listing of Hexdump shows that The assembly listing of Hexdump shows that it loads into locations 1D20 through 1E38. This is it loads into locations 1020 through I E38. This is the area in memory directly below Super-Cursor the area in memory directly below Super-Cursor V I.3. I here are seven bytes of memory which separate the two programs. These will be used separate the two programs. These will be used later for another part of Super-Monitor. Hexdump may be moved to another location in memory by may be moved to another location in memory by reassembling it; however, if you do not own an reassembling it; however, if you do not own an assembler, relocating Hexdump may become very assembler, relocating Hexd ump may become very difficult as it uses absolute addresses extensively. difficult as it uses absolute add resses extensively.

Hexdump is an example of structured machine Hexdump is an example of structured machine language programming. It uses a main supervisor routine which branches into other routines. The routine which branches into other routines. T he supervisor is labeled Hexdump in the assembly supervisor is labeled Hexdump in the assembly listing, and calls all of the other subroutines into listing, and calls all of the other subroutines into play. play.

Upon starting Hexdump, the supervisor homes the cursor using the Home routine of Super-Cursor the cursor using the Home routine of Super-Cursor V 1.3. This positions the solid block cursor in the upper left position of the screen. The program upper left position of the screen. T he program then goes to the subroutine labeled Padr. This subroutine prints the two byte address held in subroutine prints the two byte address held in location 00E7 and 00E8. This address is later used location 00E7 and 00E8. T his address is later used to find the memory location you want to display.

The program continues by jumping to another The program continues by jumping to another subroutine. I his one called I nadr. This subroutine reads the keyboard four times, allowing the input reads the keyboard four times, allowing the input of four digit memory address. The resulting two of a four digit memory address. The resulting two byte address is put into locations 0OE7 and 00E8 byte add ress is put into locations 00E7 and 00E8 (ADR). Once the four numbers have been entered, (A DR). Once the four numbers have been entered , the program jumps back to the supervisor which the program jumps back to the supervisor which again homes the cursor. The program then jumps again homes the cursor. The program then jumps to another subroutine labeled Pline. to another subroutine labeled Pline.

Up to this point you probably will not be modi Up to this point you probably will not be modifying the program very much as the function of fying the program very much as the function of

 $- - -$ 

. . . . .

the subroutines are very straightforward. However, the subroutines are very straightforward . However, Pline will probably need to be modified as it prints Pline will probably need to be modified as it prints the start address of the desired memory locations the start address of the desired memory locatio ns and then prints the eight bytes of data contained in and then prints the eight bytes of data contained in those locations. The number of data bytes printed those locations. The number of data bytes printed is what may need to be changed, if you have not is what may need to be changed, if you have not added the video modifications to your Superboard. On <sup>24</sup> by <sup>24</sup> video display you can only print up On a 24 by 24 video display you can only print up to five bytes at a time unless you don't mind the information falling off one line and continuing on information falling off one line and continuing on the next. The number of bytes printed is controlled the next. T he number of bytes printed is controlled by the byte at IE24. In the assembly listing you can by the byte at I E24. In the assembly listing you can see that the program between  $1E22$  and  $1E30$  is concerned only with checking to see if Pline has concerned only with checking to see if Pline has printed eight characters and, if it has, to return printed eight characte rs and, if it has, to return back to the supervisor. To change the number of back to the supervisor. To change the number of bytes printed per line, it is necessary to put the bytes printed per line, it is necessary to put the desired number at lE23and copy of that number desired number at 1 E23 and a copy of that number at 1F<sub>2</sub>B.

Now that Planet is finished and we have returned and we have returned and we have returned and we have returned to the supervisor, you can see that Hexdump checks to the supervisor, you can see that Hexdump checks the keyboard and, if a carriage return is entered (ASCII value of OD), it will branch back to print (ASCII value of 00), it will branch back to print the next eight bytes of memory. If a line feed is entered (ASCII value of 0A), it will branch back to the part of the program which homes the cursor the part of the program which homes the cursor and starts it all again. and starts it all again. Now that Pline is finished and we have returned

### Next Month **Next Month**

We now have a program which is the first part of a very advanced monitor program. What comes next very adva nced monitor program. What comes next is two other routines which include the functions is two other routines which include the functions listed in our outline. They are smaller routines than Hexdump. The resulting Super-Monitor will than Hexdump. The resulting Super-Monitor will allow you to enter large programs in a single bound.

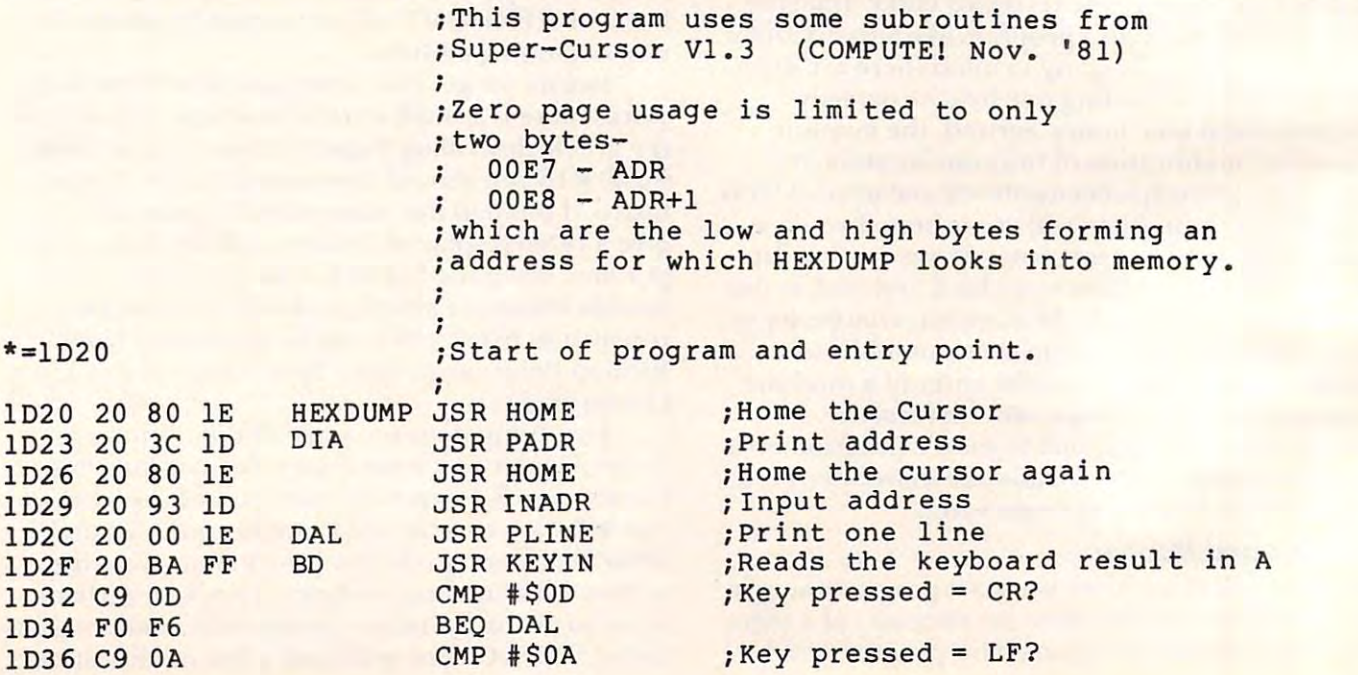

Cwww.commodore.ca

---

 $-$ 

 $-$ 

### arcade games ever written for the OSI, this one features rows of hard-hitting evasive dogfighting loved (and tired of) Alien Invaders. Specify<br>system - A bargain at \$9.95 OSI GALAXIAN - 4K - One of the fastest and finest liens thirsty for your blood. For those who wed (and tired of) Alien Invaders. Specify system - A bargain at \$9.95 OSI

ground similar to MINOS as the action takes<br>place in a realistic maze seen from ground level. track down and shoot mobile monsters on foot. Checking out and testing this one was the most  $f$ un I've had in years!  $-$  \$13.95. OSI LABYRINTH - 8K - This has a display backround similar to MINOS as the action takes<br>lace in a realistic maze seen from ground level. his is, however, a real time monster hunt as you

### THE AARDVARK JOURNAL

tutorial journal running only articles about OSI systems. Every issue contains programs customized for OSI, tutorials on how to use and modify In the last two years we have run articles like FOR OSI USERS - This is a bi-monthly the system, and reviews of 051 related products. these

1) A tutorial on Machine Code for BASIC programmers. programmers.

2) Complete listings of iwo word processors 2) Complete listings of IwO word processors for BASIC IN ROM machines.

3) Moving the Directory off track 12.

4) Listings for 20 game programs for the OSI.

5) How to write high speed BASIC - and lots more -

Vol-1 (1980) back issues-\$9.00 Vol. I (1980) 6 back issues · 59.00

additional issues S9.00.00.

Vol. 2 (1981) 4 back issues and subscription for 2 additional issues· \$9.00.

### ADVENTURES!!!

For OSI, TRS-80, and COLOR-80. These<br>Adventures are written in BASIC, are full featured, fast action, full plotted adventures that active fantasies. It's like reading a book except<br>that you are the main character as you give the computer commands like "Look in the Coffin" For OSI, TRS-80, and COLOR-80. These take 30-50 hours to play. (Adventures are inter-<br>active fantasies. It's like reading a book except<br>that you are the main character as you give the and "Light the torch".)

Adventures require 8K on an OSI and 16K on<br>COLOR-80 and TRS-80. They sell for \$14.95 ...... Adventures require 8K on an OSI and 16K on<br>COLOR-80, and TRS-80. They sell for \$14.95 each.

### **ESCAPE FROM MARS (by Rodger Olsen)**

This ADVENTURE takes place on the RED and deal with possibly hostile aliens to survive this one. A good first adventure. PLANT. You'll have to explore a Martian city

### PYRAMID (by Rodger Olsen) PYRAMID (by Rodger Olsen)

This is our most challenging ADVENTURE. It is a treasure hunt in a pyramid full of problems. Exciting and tough!

This one takes place aboard a familiar starship. The crew has left for good reasons - but they forgot to take you, and now you are in deep trouble. TREK ADVENTURE (by Bob Retelle)

### DEATH SHIP (by Rodger Olsen)

takes place aboard a cruise ship - but it ain't the Love Boat. Love Boat. Our first and original ADVENTURE, this one

**VAMPIRE CASTLE (by Mike Bassman)** and it's getting a little dark outside. \$14.95 each. This is a contest between you and old Drac

# OSI TRO-80 COLORIZO

TINY COMPILER OSI

The easy way to speed in your programs. The tiny compiler lets you write and debug your program in Basic and then automatically compiles gram in Basic and then automatically compiles a Machine Code version that runs from 50-150 Machine Code ve rsion that runs from 50·150 times faster. The tiny compiler generates relocatable, native, transportable machine code that can

It does have some limitations. It is memory It does have some limitations. It is memory hungry – 8K is the minimum sized system that un india subset of Basic - about 20 keywords in-<br>cluding FOR, NEXT, IF THEN, GOSUB, GOTO,<br>RETURN, END, STOP, USR(X), PEEK, POKE, , =, \*, /, ,  $\angle$ , , Variable names A-Z, and Integer<br>Numbers from 0-64K. TINY COMPILER is written in Basic. It can be modified and augmented by the user. It comes be modified and augmented by the user. It comes TINY COMPILER - \$19.95 on tape or disk OSI

an run the Compiler. It also handles only a<br>imited subset of Basic - about 20 keywords in-<br>liuding FOR, NEXT, IF THEN, GOSUB, GOTO,<br>RETURN, END, STOP, USR(X), PEEK, POKE,

This disk contains a new BEXEC\* that boots<br>up with a numbered directory and which allows

creation, deletion and renaming of files without

calling other programs. It also contains a slight<br>modification to BASIC to allow 14 character

tains a disk packer, a hex/dec calculator and It also has a full screen editor (in machine code on C2P/C4)) that makes corrections a snap. We'll also toss in renumbering and program<br>search programs — and sell the whole thing for —

The disk contains a disk manager that con-

BARE BOARDS FOR OSI C1P MEMORY BOARDS!!! - for the C1P - and they

When assembled, the board plugs into the expan-

Aardvarks new memory board supports 8K of 2114's and has provision for a PIA to give a parallel ports! It sells as a bare board for \$29.95. sion connector on the 600 board. Available now! PROM BURNER FOR THE C1P - Burns single

SUPERDISK II \$29.95 (5¼") OSI

supply  $2716$ 's. Bare board  $-$  \$24.95.

contain parallel ports!

several other utilities.

be run on any <sup>6502</sup> system. be run on any 6502 system .

with a 20 page manual.

OSI NEW-NEW-NEW

file names. file names.

SUPERDISK II

### WORD PROCESSING THE EASY WAT-

WITH MAXIT NOS<br>This is a line-oriented word processor de This is a line-oriented word processor de-<br>Signed for the office that doesn't want to send every new girl out for training in how to type a letter

It has automatic right and left margin justi-It has automatic right and left margin justi fication and lets you vary the width and margins It has a utomatic right and left margin justi· fication and lets you vary the wid th and margins during printing. It has automatic pagination and during printing. It has automatic pagination and automatic page numbering. It will print any text single, double or triple spaced and has text cen single. double or triple spaced and has text cen· multiple copies or chain files together to print an entire disk of data at one time. en tire disk of data at one lime. tering commands. It will make any number of

MAXI-PROS has both global" and line edit capability and the polled keyboard versions MAXI-PROS has both globar and line edit capability and the polled keyboard versions<br>contain a corrected keyboard routine that make the OSI keyboard decode as a standard type<sup>-</sup> writer keyboard.

capabibilities. It can access a file for names and It has file merging capabilities so that it can store Writer Keyboard.<br>
MAXI-PROS also has sophisticated file<br>
capabibilities. It can access a file for names and addresses, stop for inputs, and print form letters. t has file merging capabilities so that it can store<br>and combine paragraphs and pages in any order.<br>Best of all, it is in BASIC (05650-51/4" or

Best of all, it is in BASIC (0S65D 51/4" or 8" disk) so that it can be easily adapted to any printer or printing job and so that it can be sold S" dis k) so that it can be easily adapted to any printer or print ing job and so t hat it can be sold

for a measly price.<br>MAXI-PROS - \$39.95. Specify 5¼ or 8″ disk.

SUPPORT ROMS FOR BASIC IN ROM MA  $CHINES - C13/C2S.$  This ROM adds line edit functions, software selectable scroll windows, bell support, choice of OSI or standard keyboard support for 32-64 characters per line video.<br>Has one character command to switch model<br>2 C1P from 24 to 48 character line. When installed in C2 or C4 (C2S) requires installation bell support, choice of OSI or stainard weyboard<br>support for 32-64 characters parallies were viewed in the video.<br>Has one character command to switch model<br>2 C1P from 24 to 48 character line. When inof additional chip. C1P requires only a jumper

change. - \$39.95<br>C1E/C2E similar to above but with extended<br>machine code monitor. - \$59.95 OSI change. - \$39.95<br>C1E/C2E similar to above but with extended<br>machine code monitor. - \$59.95 OSI

### ARCADE GAMES FOR OSI, COLOR-80 AND TRS-80 (8K OSI. 16K TRS-80 ANO COLOR-B0) TRS·aO (aK OSI , 16K TRS-80 AND COLOR-80)

STARTRECK, See your torpedoes hit and watch<br>your instruments work in real time. No more unrealistic scrolling displays! \$14.95. realistic scrolling displays! \$14.95. TIMETRECK. See your torpedoes hit and watch<br>STARTRECK. See your torpedoes hit and watch<br>your instruments work in real time. No more un-

STARFIGHTER - This one man space war game<br>pits you against spacecruisers, battlewagons, and one man fighters, you have the view from your cockpit window, <sup>a</sup> real time working instrument one man fi ghlers, you have the view from you <sup>r</sup> coc kpit window. a real time working instrument panel, and your wits. Another real time goody. panel, and your wits. Another real time goody. \$9.95

BATTLEFLEET . This grown up version of Bat tleship is the toughest thinking game available on as you seek out the computers hidden fleet. A topographical toughie. \$9.95 topographical tough ie. 59.95 tleship is the toughest thinking game available on<br>
OSI or 80 computers. There is no luck involved<br>
as you seek out the computers hidden fleet. A

**GAMES!** Different from all the others, Quest is played on computer generated mape of Alesia. played on a computer generated mape 01 Alesia . Your job is to gather men and supplies by combbat, bargaining, exploration of ruins and temples enough, you attack the Citadel of Moorlock in a life or death battle to the finish. Playable in  $2$  to hours, this one is different every time. 16K COLOR-80 OR TRS-80 ONLY. \$14.95 5 hours. this one is different every time . 16K COLOR-80 OR TAS-SO ONLY. \$ 14 .95 bat, bargaining, exploration of ruins and temples<br>and outright banditry. When your force is strong<br>enough, you attack the Citadel of Moorlock in a

### Please specify system on all orders Please specify system on all orders

and many games and utilities for COLOR-80 and TRS-80, Send \$1.00 for our catalog. This is only a partial listing of what we have to offer. We offer over 120 games, ROMS, and data sheets for OSI systems

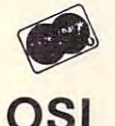

OSI

AARDVARK TECHNICAL SERVICES, LTD. AARDVARK TECHNICAL SERVICES, LTD. <sup>2352</sup> S. Commerce, Walled Lake, Ml <sup>48088</sup> 2352 S. Commerce, Walled Lake, MI 48088 (313)669-3110 COLOR-80 (313) 669-3110 COLOR-80

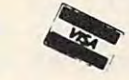

### Cwww.commodore.ca

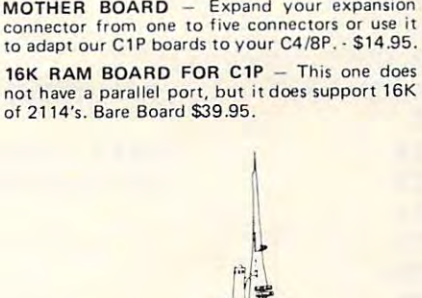

# OSI TRS-80 COLOR-80 OSI

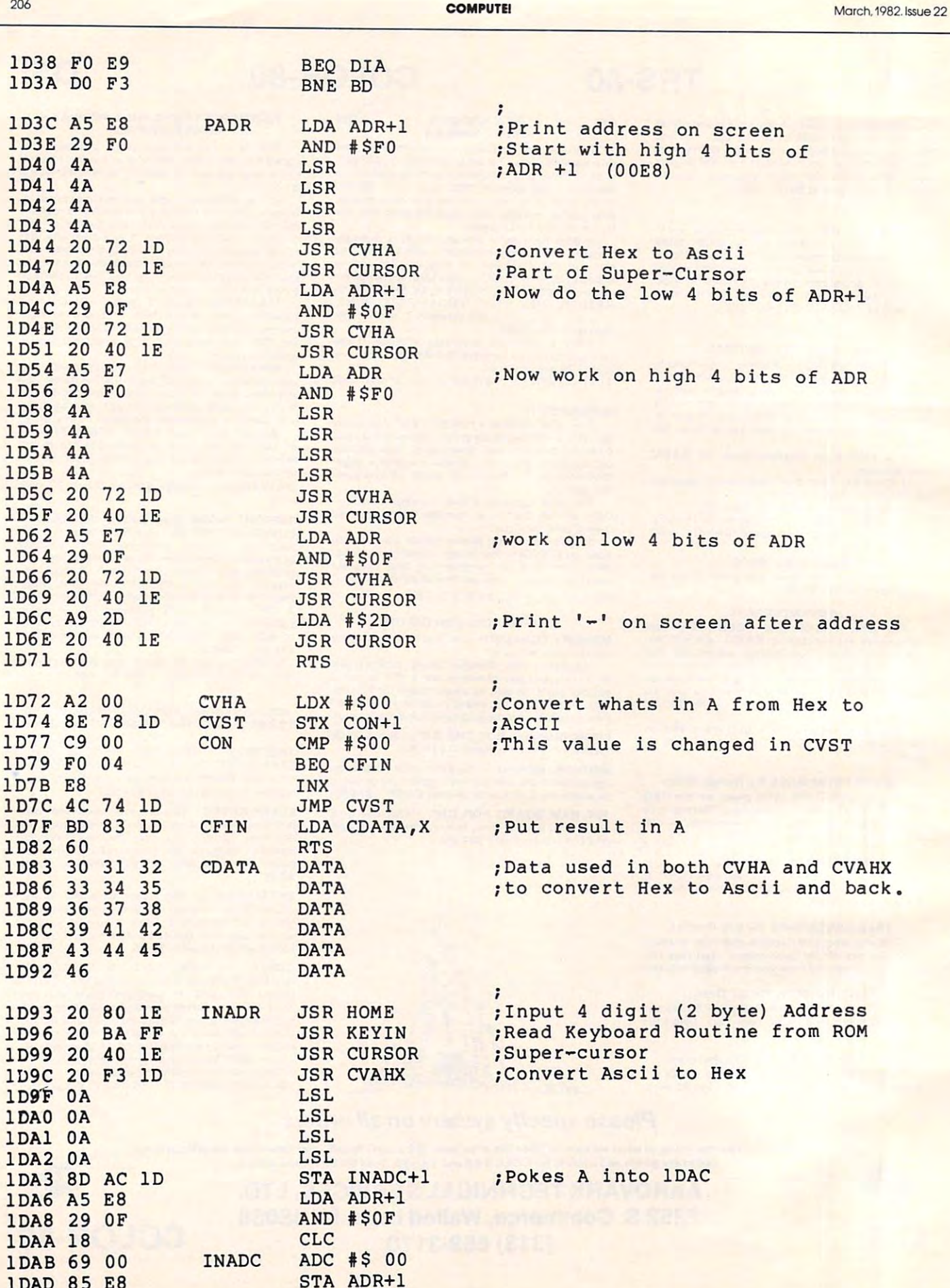

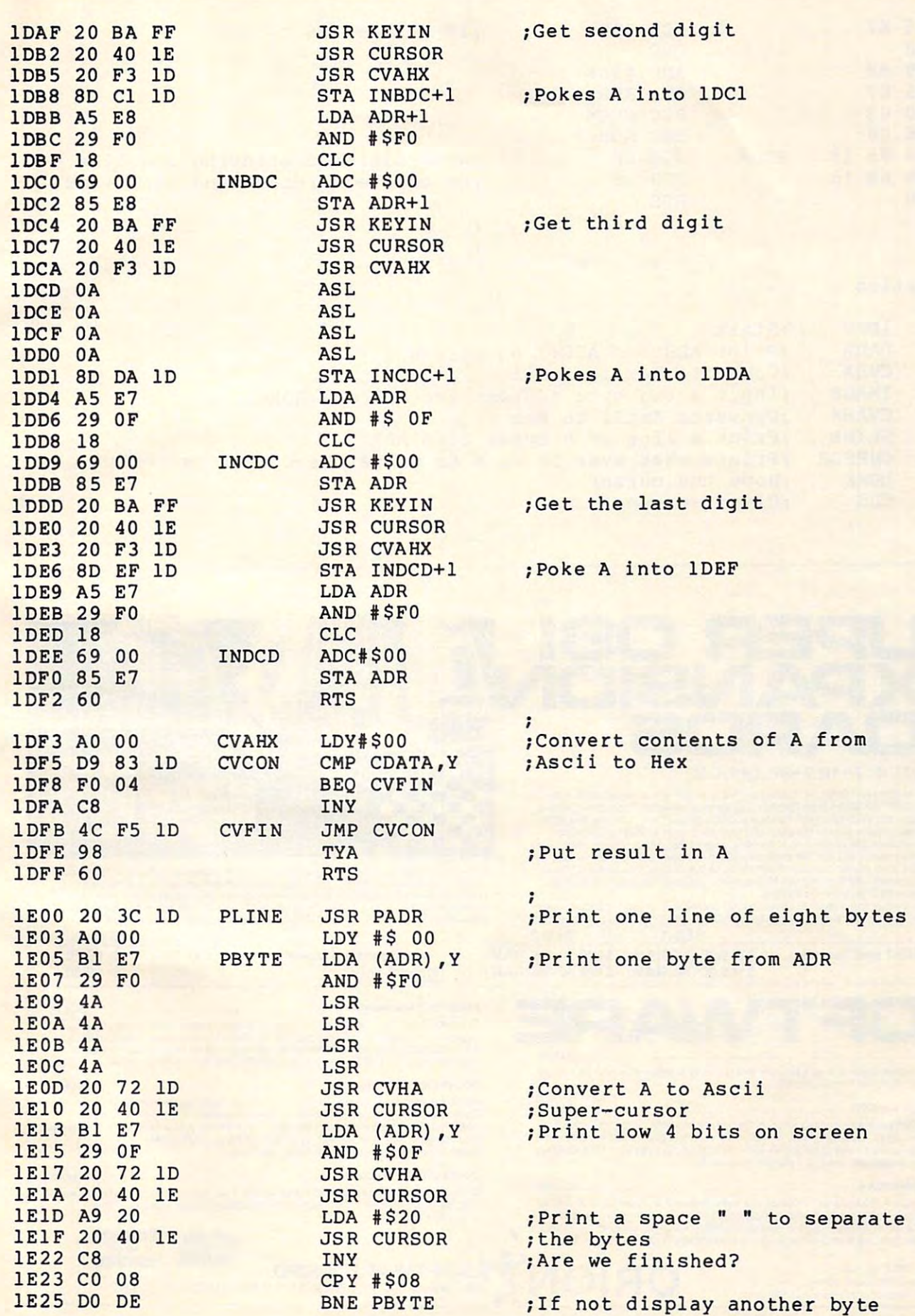

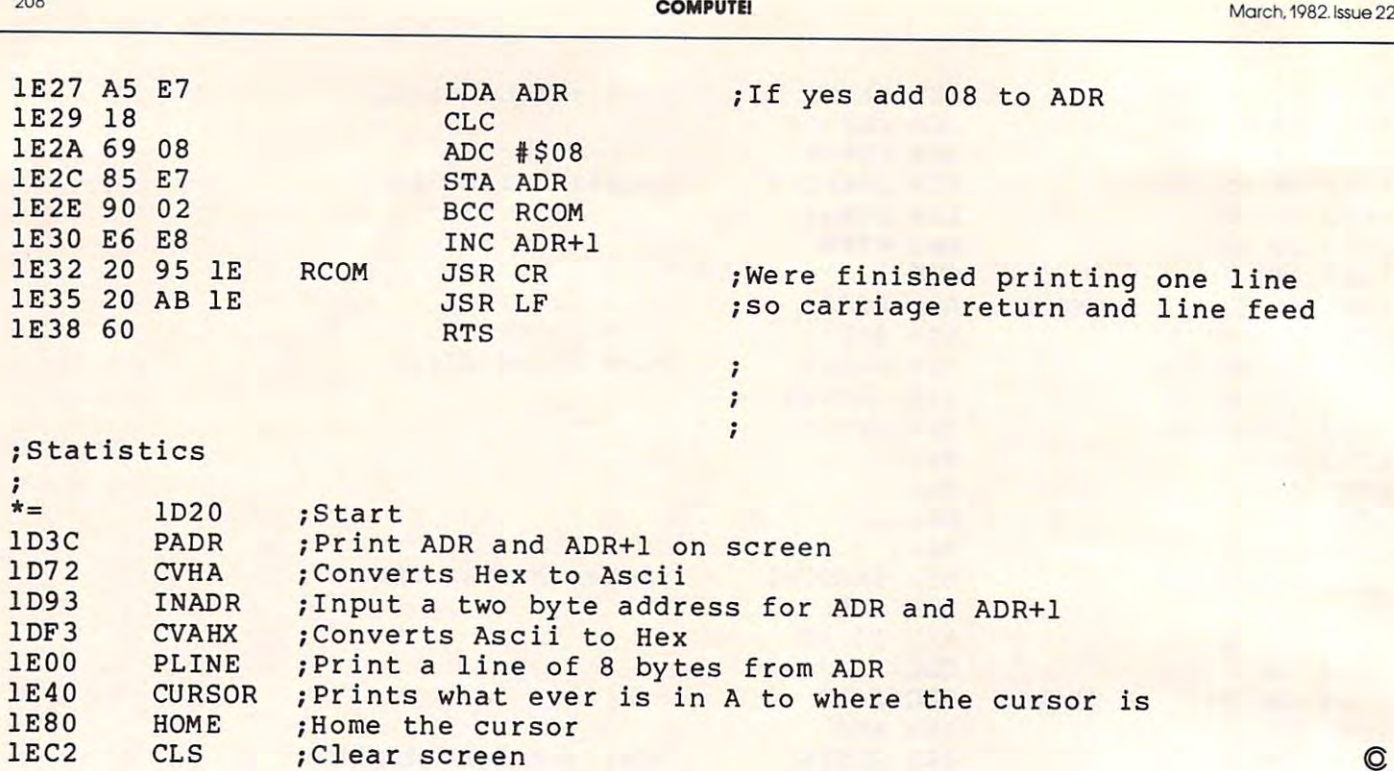

### FOR OSI IP, 2-4P, 2-8P, C4P, C8P FOR OSI lP, 2-4P, 2-8P, C4P, C8P

**SUPER** 

**EXPANS** 

**BOARDS** 

WAITING FOR? The SEB-1 High Resolution Graphics and Memory Board (for CIP and<br>Superboard II) and the SEB-2 High Resolution Graphics and Disk Controller Board (for individually addressable pixels in up to 8 colors! Your Hi-Res screen can go from<br>32×16 alphanumerics to 256×192 point graphics in 11 software selectable modes.<br>The standard video of your computer is left intact, so that n library is outmoded. Use the graphics for Business, Scientific, Education, or Gaming<br>displays that were impossible—until now! r your Chailenger can t generate displays like those shown above WHAT ARE YOU<br>WAITING FOR? The SEB-1 High Resolution Graphics and Memory Board (for CIP and<br>Superboard II) and the SEB-2 High Resolution Graphics and Disk Con 52448) simply "plug-in" to your computer and give you instant access to over 4900<br>ndividually addressable pixels in up to 8 colors! Your Hi-Res screen can go from<br>32×16 alphanumerics to 256×192 point graphics in 11 softwa

Installation of either board requires absolutely NO modification of your computer—they just 'plug-in'. Nor do they preclude your using any other OSI-compatible hardware or

Assembled and Tested Kit

SEB-1 SEB-2 SEB-1 SEB-2 \$249.00 (5K RAM) S239.00{1K RAM) S249.00 (5K RAM) S239.00 (1 K RAM) \$165.00 (No RAM) S165.00 (No RAM) S199.00 (No RAM) \$199.00 (No RAM)

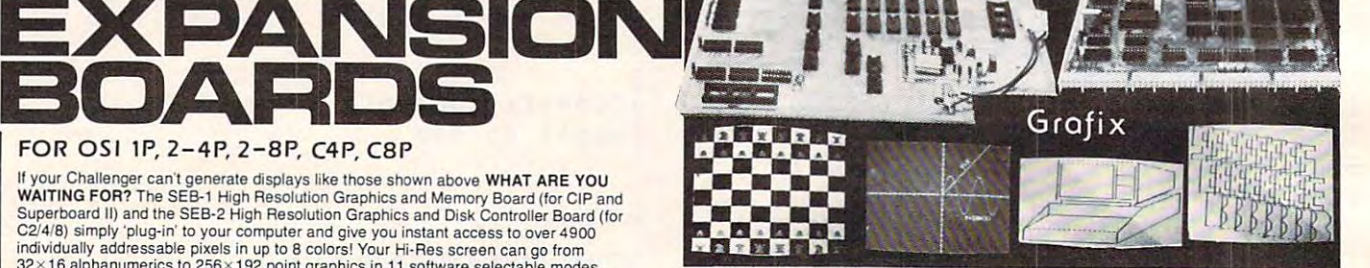

16K of additional user memory (over and above that memory devoted to the graphics).<br>two 16 bit timers/counters, an on-board RF modulator, and a parallel port with<br>handshaking. The SEB-2 gives OSI 48-pin BUS users an OSI ha compatible Disk controller, and an RF modulator that can be user-populated. software. In addition to the Hi-Res Graphics the SEB-1 gives C1 & Superboard II users<br>I6K of additional user memory (over and above that memory devoted to the graphics),<br>wo 16 bit timers/counters, an on-board RF modulator,

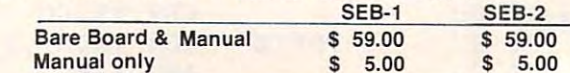

### RUINS OF TALAMARINE S16.95 RUINS OF TALAMARINE •• . ......... SI6.95

This is the first of our "Epic Quests" programs. Epic Quests could be described as graphic adventures, but they are much more. Can you retrieve the stolen Jewels from<br>the ruined Talamarine castle? This series of two programs allows you to create a character with the qualities that you want to do battle with the forces of darkness. 8K.

### CODENAME: BARRACUDA S19.95 CODENAME; BARRACUDA ••••••••• ........................ .\$19.95

Another of our "Epic Quests", in which you are an agent working for the US Government trying to rescue a defecting Soviet professor. The problem is that a atomic weapons for them. The three programs (8K ea.) in this series allow you to **the series of the series** or the<br>create, train and send your character on his mission.

DUNGEONS OF ZORXON S19.95 DUNGEONS OF ZORXON ............................................. \$19.95 of monstrous beasts and fortunes in gold where magic reigns supreme. Three programs BK each. programs 8K each. Can you explore the Dungeons of Zorxon in this "Epic Quest"? Step into a nether world

VISA' SOFTWARE ASSO.

 $\cdots$ ......... \$11.95 **SOFTWARE**  TARG·ITI ...... ..... ............. \$11 .95

An action-packed, super fast arcade game where you try to destroy Ram ships and the An action-packed. super fast arcade game where you lIy to destroy Ram ships and the Evil Spectre inside the Crystal city. 8K.

### PLANETARY LANDER 411.95 PLANETARY LANDER ••••.• .... .\$ 11 .95

Your computer generates contour maps of the surface of strange planet as you Your computer generates contour maps or the surface 01 a strange planet as you descend looking for the landing pad. As you make your final approach, the computer descend looking lor the landing pad. As you make your final approach. tho computer displays side and top views of the terrain and your ship as you try to land while avoiding<br>the swarms of asteroids above the planet's surface. 8K.

PROGRAMMA-TANK 9.95 PROGRAMMA.TANK ••.••.•••••••••••••.•••••••••••.••••.•••••••..•••• \$ 9.95 a fairly painless way to learn assembly language. The opponents program their tanks in a fairly painless way to learn assembly language. The opponents program their tanks in the programs 8K each.<br>Smalltank' a miniature programming language, which is much like assembly language.<br>The two strategies are then pi Programma. Tank is a complex simulation 01 a banle between two robot tanks as well as The two strategies are then pitted against one another until a victor emerges. 8K.

### Write for FREE catalog

International Requests please Write for FREE catalog<br>International Requests please<br>supply 2 International Response Coupons supply 2 International Response Coupons **COUPON COUPON COUPON COUPON COUPON COUPON COUPON COUPON COUPON COUPON COUPON** 

## Cwww.commodore.ca

 $\odot$ 

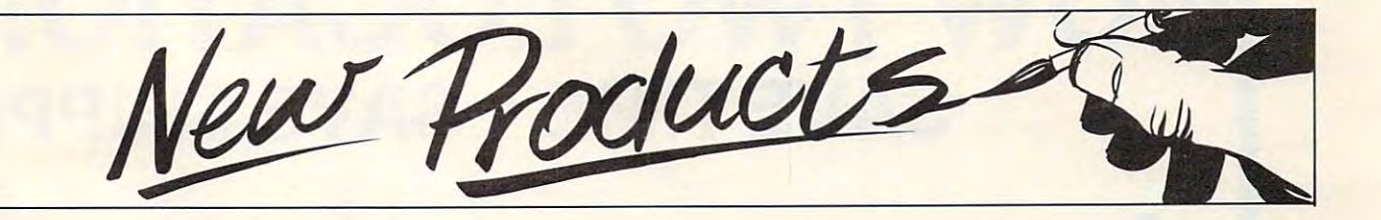

### Good News For the Company of the Company of the Company of the Company of the Company of the Company of the Co **Good News For Alkemstone Seekers**

Level-10 has increased the reward from \$5,000 to \$7,500. from \$5,000 to \$7,500. for the return of the Alkemstone

Alkemstone is a computer advers which are which as a contract of the second contract of the second contract of the second contract of the second contract of the second contract of the second contract of the second contract of the second contract o \$7,500 cash reward to the first person who can find the missing person who can find the missing adventure which now offers a Alkemstone.

The Alkemstone is actually hidden somewhere on the planet hidden somewhere on the planet

The quest for the Alkem The quest for the Alkemstone will lead the player through stone will lead the player through underground paths of the lair of underground paths of the lair of the original owner. There are unusual messages, fragments of unusual messages, fragments of words, sketches and other clues  $\ldots$  , we have the walls of  $\alpha$  and  $\alpha$  is a some in the second of  $\alpha$ are distributed randomly, so that <sup>a</sup> re distributed randomly, so that one may be visible numerous one may be visible numerous times while some will only appear once in several trips. Each trip will result in a different combination of possible hints. If all bits of information are pieced together information are pieced together correctly, the location of the location of the location of the location of the location of the location of the Alkematic be obvious. It will be obviously a control will be obviously a translation of the state of the state of the state of the state of the state of the state of the state of the state of the state of the state of the written on the walls. Some items correctly, then the location of the Alkemstone will be obvious.

Alkemstone is more than Alkemstone is more than just a treasure hunt. It also has the challenge and intrigue of the challenge and intrigue of a fascinating computer game. It fascinating computer game. It features hi-res color graphics, 3- fea tures hi-res color graphics, 3 animation, sound effects and D animation, sound effects and an illustrated short story. Alkem an illustrated short story. Alkemstone is written in machine language for any Apple Computer guage for any Apple Compute <sup>r</sup> with 48K, one <sup>16</sup> sector disk with 48K, one 16 sector disk drive and Applesoft or language drive and Applesoft or language ca rd.

> <sup>7475</sup> DakmSt. *i -l75 Dakin St.*  Suite <sup>401</sup> *SlIite 40 1*  Denver, CO <sup>80221</sup> *Denver, CO 8022 1 Level-I 0*

### VIC-20 Timesharing **VIC-20 Timesharing**  with Printed States and Control of the Party of the Party of the Party of the Party of the Party of the Party of the Party of the Party of the Party of the Party of the Party of the Party of the Party of the Party of the P **With Printout**

The MDM-1 is a MODEM driver module that plugs directly into the user port of the Commodore the user port of the Commodore VIC microcomputer. VIC microcomputer.

tional serial ports for connecting tional serial ports for connecting MODEM and serial printer. a MODEM and a serial printer. The MOM-I has two addi-

The MDM-1 does not require The MOM-I does not require any external power. A terminal program supplied with the unit program supplied with the unit permits telephone line connec permits telephone line connections to large timesharing com tions to large timesha ring computers, and to various computer **puters, and to variolls computer**  networks, such as source, Com-networks, such as source, Compuserve, Dow Jones, etc. **puserve, Dow Jones, etc.** 

transmissions to and from the VIC. These transmissions are VIC. T hese transmissions are simultaneously recorded on the printer. There are two indicators on the MOM-I that illustrate the transmissions to and from the VIC TV screen and the serial

The price of the MDM-1 is \$59, plus \$3 shipping. Delivery is two weeks after receipt of order.

> RVR Systems *RVR Systems*  P.O. Box <sup>265</sup> *P.0. 8 0x265*  Dewitt, NY <sup>13214</sup> *Dewitt, NY 132 14*

### MatheMagic TM **MatheMagic** ™ The Ultimate of the Ultimate of the Ultimate of the Ultimate of the Ultimate of the Ultimate of the Ultimate of the Ultimate of the Ultimate of the Ultimate of the Ultimate of the Ultimate of the Ultimate of the Ultimate o calculation in the calculation of the calculation of the calculation of the calculation of the calculation of the calculation of the calculation of the calculation of the calculation of the calculation of the calculation o **The Ultimate Calculator**

International Software Marketing, International Software Marketing, Ltd. (ISM) in Syracuse, New Ltd . (ISM) in Syracuse, New York has announced a unique software product for microcomputers. The product is called MatheMagic™. Essentially, the MatheMagic" . Essentially, the product transforms a microcomputer into a sophisticated programmable calculator with all of grammable calculator with all of the power and facilities of the the power and facilities of the

computer system available to it.

"MatheMagic was created by "MatheMagic was created by ISM to fill a void which exists in mathematical microcomputer\_ software," says Stephen T. software," says Stephen T . Brightbill, ISM Director. "A wide Brightbill, ISM Director. "A wide variety of software is available, va riety of software is available, primarily for the business community, to manipulate numeric<mark>i</mark> data in a spreadsheet format. MatheMagic is not a "spreadsheet." MatheMagic allows wide sheet. " MatheMagic allows a wide range of users to easily handle an even wider range of mathematical even wider range of mathematical applications. MatheMagic is completely programmable in completely programmable in commonly understood mathem-commonly understood mathem-

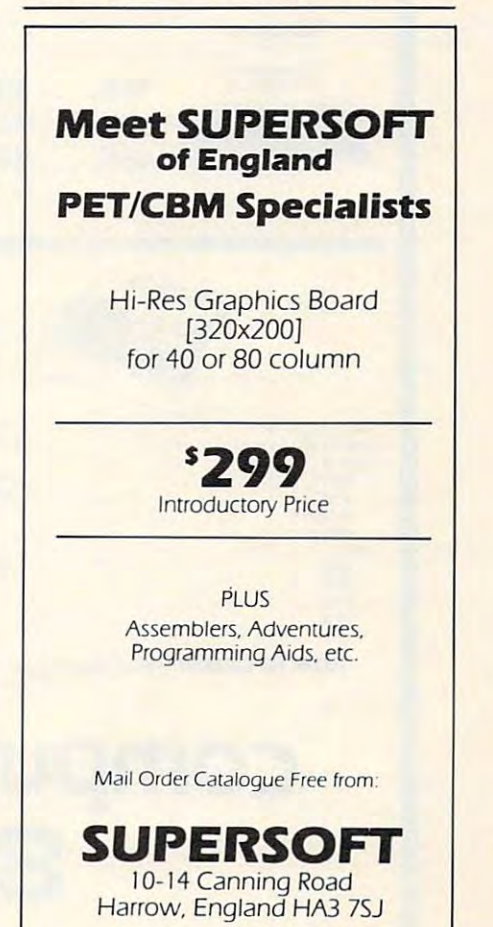

Cwww.commodore.ca

**West Coast Computer Faire Booth 1722** 

# **NOW TWO LOCATIONS SAVE TIME . SAVE SHIPPING**

# **ATARI**

**Computers** for people."

# 800<sub>IM</sub> \$679

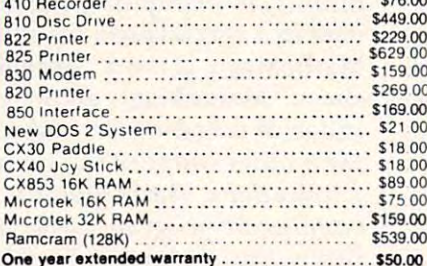

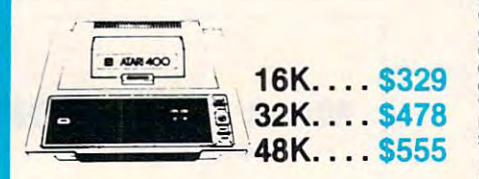

Centronics 739-1

Foson

**NEC** 

 $MX70$ 

**MX80** 

8023

7730 7720

 $7710$ 

**MYROF MX100** 

Diablo 630 Special ...................

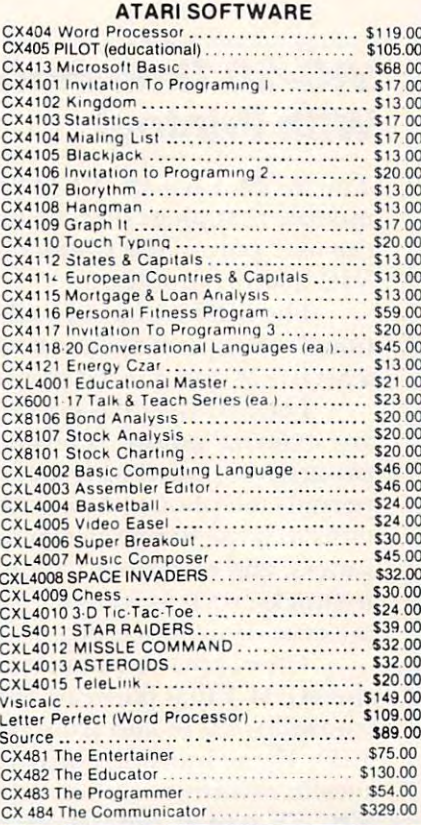

# **Texas Instrument**

# TI-99/4A \$359

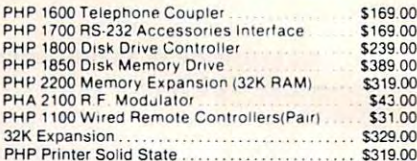

### **CALL FOR SOFTWARE SELECTION AND PRICES**

# **XEROX 820**

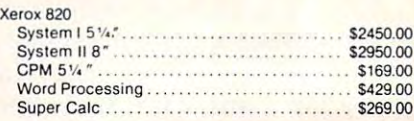

**CALL FOR MORE INFORMATION** 

# **PRINTERS**

 $$6$ 

**SA** 

 $$17$ 

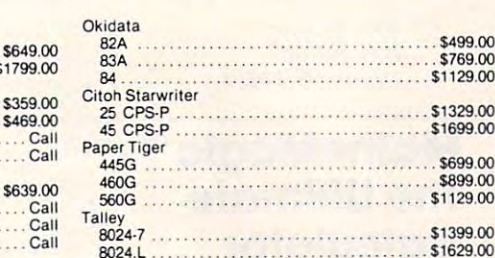

# **Terminals**

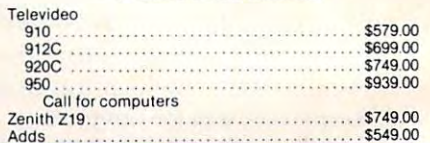

# **Modems**

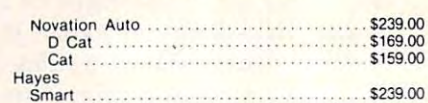

HOW TO ORDER: Phone orders invited or send check or money order and receive free shipping in the continental United States. PA and NEV, add sales tax

computer mail order west 800-648-3351 IN NEVADA, CALL (702) 588-5654

P.O. BOX 6689, STATE LINE, NEVADA 89449

# TO SAVE YOU MORE! **COSTS · SAVE SALES TAX**

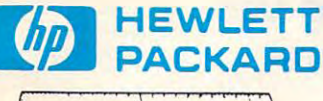

### **HP**•85 **s**-1999

80 Column Printer ............ \$799.00 NEW' HP.125................ \$2999.00 \$1699.00 \$249.00 

### **NOW IN STOCK!** The new HP41CV Calculator

### \$259

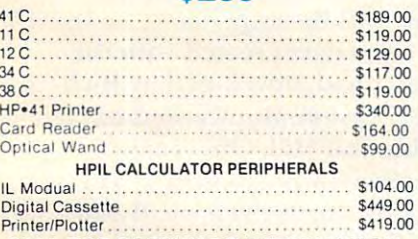

**CALL FOR SOFTWARE INFORMATION** 

# **Monitors**

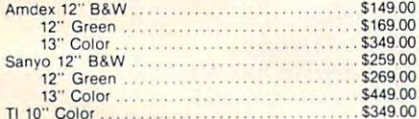

# **Electronics**

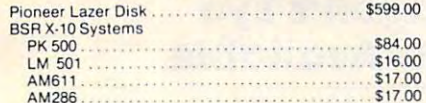

# **CBM 8032** \$1039

*<u>Creommodore*</u>

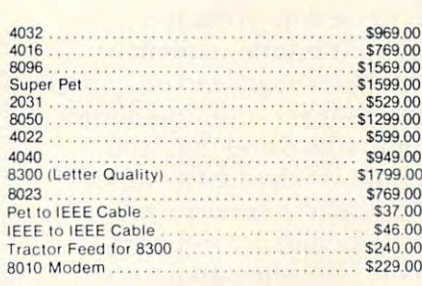

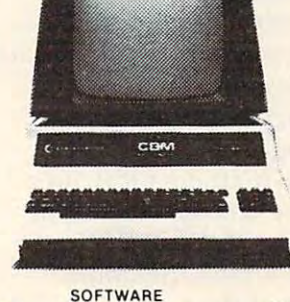

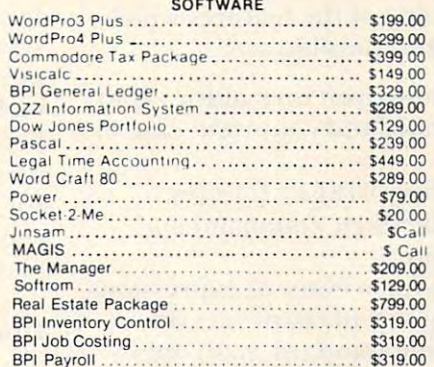

# **VIC 20** \$259

### **COMPLETE**

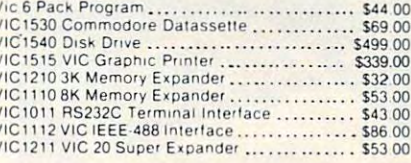

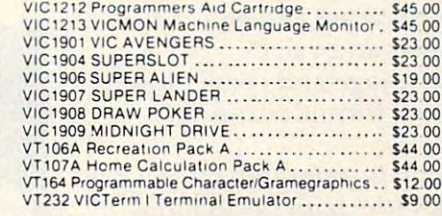

E

# **New VIC Software**

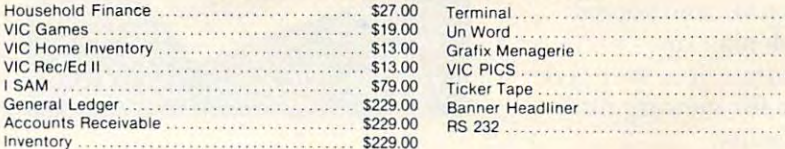

Above are cash prices, add 3% for Master Card and Visa purchases

# computer mail order east 800-233-8950

Hous

VIC H

**ISAM** 

Gener

Accor

Invent

IN PA. CALL (717) 327-9575 501 E. THIRD ST., WILLIAMSPORT, PA 17701 \$13.00

\$13.00

\$11.00

\$15.00

\$13.00

\$13.00

\$39.00

atical terms. Now, with the contract of the contract of the contract of the contract of the contract of the contract of need for programming or compared for programming or compared for compared for compared for compared for compared for puter knowledge, the user can pu ter knowledge, the user can access the computer as an extremely powerful calculator. In tremely powerful calculator. In short, if the question that you have is more complicated than have is more complicated than two plus two and less complicated two plus two a nd less complicated than different calculus, then the calculus of the calculus, MatheMagic is your answer. MatheMagic can provide the MatheMagic can provide the answers to mathematical and an answers to mathematical questions of the state of the state of the state of the tions in the business world, in tions in the business wo rld, in engineering and science, in the classroom and in the home." classroom and in the home." atical terms. Now, without the need for programming or comthan differential calculus, then answers to mathematical ques-

Some of the features which Some of the features which make this possible are: ma ke this possible a re:

- Menu-driven format for rapid Menu-dri ven format for rapid learning and consistent ease of use.
- On-line "HELP" for every MatheMagic command and MatheMagic command and option. option.
- Free-form entry of expressions Free-form entry of expressions of up to 240 characters (including standard math operators, pre-defined functions, user-defined formulas, paren user-defined fo rmul as, parentheses, variables, etc.). theses, variables, etc.).
- Unlimited use of formulas Unlimited use of formulas within formulas.
- Built-in mathematical functions (trig, logs, conversions, etc.). (trig, logs, conve rsions, etc.).
- Easy to control the create and edit variable and edit variable and edit variable and edit variable and edit variable able sets and values. able sets and values. - Easy to create and edit vari-
- Disk storage and recall of userdefined for a community of the community of the community of the community of the community of the community of the community of the community of the community of the community of the community of the community of the comm defined formulas and variable sets.
- values for chain calculations. values for chain calculations. – Automatic retention of variable
- Free use of "Ask Variables" to allow "What if" and repeat types of calculations.
- Rapid calculation or stepped calculation for viewing intermediate results. mediate results.
- Full hard copy support, in Full hard copy sup port, including a trace function.

MatheMagic has been re MatheMagic has been released on the Apple II and <sup>11</sup> leased on the Apple II and II + and Z80 based micros running and Z80 based micros running under CP/M 2.2 ISM plans to release versions for the Atari 800.TRS-80I, II, and III, 800, TRS-80 I, II , and II I, Commodore PET/CBM and the Commodore PET/CBM and the IBM PC during January and

February 1982. February 1982. ISM's Home Offices are

located at:

*International Software Marketing, Ltd. Suite 421, University Building* <sup>120</sup> E. Washington Sheet *120 E. Washinglon Street*  Syracuse, New York <sup>13202</sup> *Syracuse, New York 13202*  (315) 474-34000 *(3/ 5)·/74 -3·/00* 

# Software Directory **Software Directory The International**

Directory lists tens of thousands Directory lists te ns of thousands of software packages and classi of software packages and classifies them by machine, operating system, subject, vendor and price. Review information is also included. It is independent of included. It is independent of both machine manufacturers and both machine manufacturers and software houses, and thus allows for comparison and one-stop shopping. It is backed by an excellent search service and regular updates are available regular updates are available from the publisher. In addition, from the publisher. In addition, an on-line service is available <sup>a</sup> n on-line service is avail able through Lockheed dialog. through Lockheed dialog. The International Software

The ISD is available in two volumes:

1) The International Microcom 1) T he Inte rnational Microcomputer Software Directory which puter Software Directory which contains over 7000 programs and

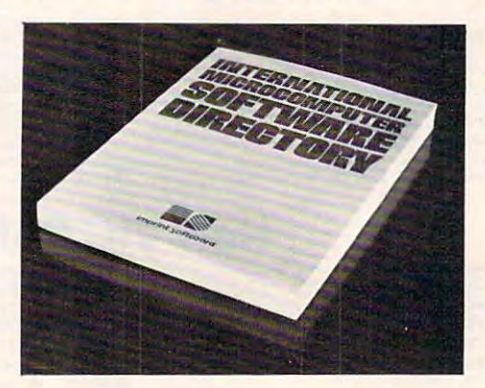

is available at the extremely com is available at the extremely competitive price of \$34.95 plus \$2.95 postage and handling. \$2.95 postage a nd handling.

2) The International Minicom 2) The Internationa l Minicomputer Software Directory which puter Software Directory which is available for \$65.00 is available for \$65.00

> Imprint Edition\* *Imprint Editions*  <sup>420</sup> South Howes *420 SOIl/h Howes Fort Collins, CO 80521* (303)493-2710 *(303) 493-27 10*

# Mailing List **Mailing List Commodore Canada Announces New Software**

tronic mailing list software package and the package of the package of the package of the package of the package of age called Scratchpad has been age called Scratch pad has been announced by Commodores and Commodores and Commodores and Commodores and Commodores and Commodores and Commodo Toronto – A versatile new electronic mailing list software packannounced by Commodore Business Machines Limited .

Intended for business applications, the program is easy to cations, the program is easy to use, flexible and rapid in accessing required data. There are <sup>20</sup> different data items, each with 20 different data items, each with 30-character length. great a 30-character length. A great deal of data may be stored on file as a file can consist of any number of disks.

Some of the modes of operation in Scratchpad are Edit, Glo tion in Scratch pad a re Edit, Global Search, Format, Recreate, Print and Backup. Print and Backup.

Any data created with the Any d ata created with the Scratchpad, developed by Rich-Sc ratchpad, developed by Rich-Richmond Hill, Ont., may be interfaced with Wordpro software by the use of a small additional program. tional program. vale Telecommunications of

Suggested retail price in Suggested retail price in Canada is \$295. For further Canada is \$295. For further information:

> Isabel McBurney Software Manager *Software Ma.nager*  Commodore Business Machines Limited *Commodore Business Machilles Limited*  3370 Pharmaceutic Avenue and Avenue and Avenue and Avenue and Avenue and Avenue and Avenue and Avenue and Avenue Scarborough, Ont. M1W 2K4. *Sca rborough, ant. MIW 2K-I.*   $(424)$ *Isobel McBurney* 3370 Pharmacy Avenue (4 16)449-4292

### Dragon's Eye **Dragon's Eye**  <u>- - - - - - - - - - - - - -</u> **Now Available**

Mountain View, CA – Dragon's Eye, an EPYX game from Automated Simulations, Inc., is now available for the Atari <sup>400</sup> and available for the Atari 400 and <sup>800</sup> computers. 800 computers.

Dragon's Eye, an overland Dragon's Eye, an overland fantasy role playing game, chal fantasy role playing game, challenges the player to find a magical gem, the Dragon's Eye, in <sup>21</sup> gem, the Dragon's Eye, in 2 1 game-days (approximately half-game-d ays (approximately halfan-hour playing time). an-hour playing time).

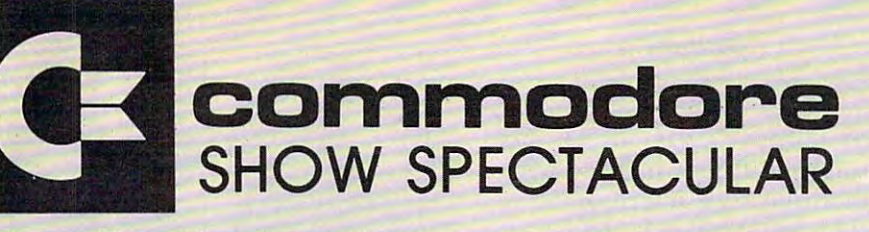

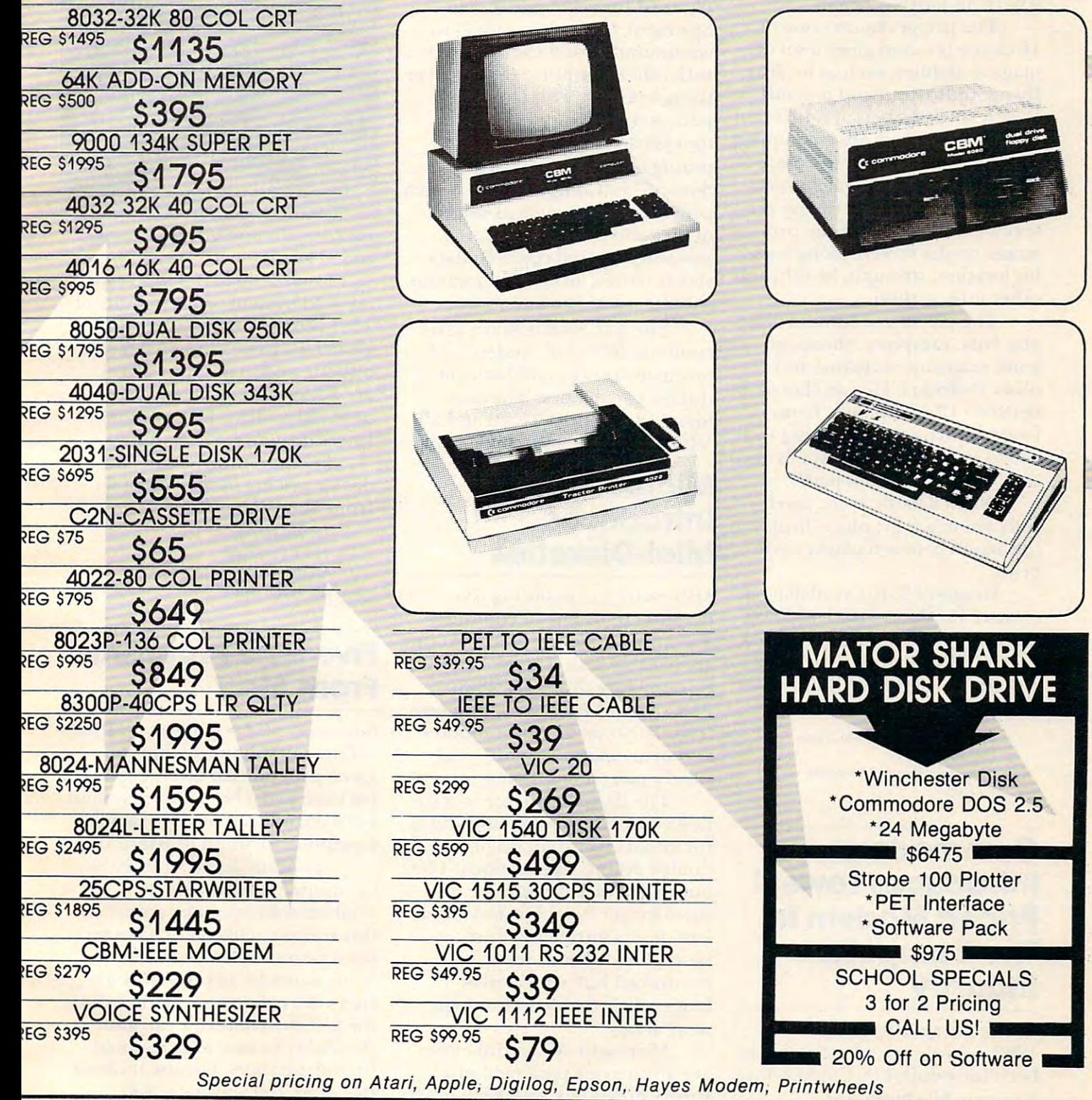

HILADELPHIA COMPUTER DISCOUNT© **)HILADELPHIA COMPUTER DISCOUNT ©** 

'.O. Box <sup>170</sup> St. Davids, PA <sup>19087</sup> {215)687-8540 '.0 . Box 170 51. Davids, PA 19087 (215)687-8540

vlAIL ORDER PHONE 1-800-345-1289 **VAIL ORDER PHONE 1-800-345-1289** 

PREPAID ORDERS SHIPPED FREE PREPAID ORDERS SHIPPED FREE VISA MASTERCARD ADD 3% VISA & MASTERCARD ADD 3% 000 · UPS

PA RESIDENTS ADD 6% SALES TAX SALES TAX SALES TAX SALES TAX SALES TAX SALES TAX SALES TAX SALES TAX SALES TAX SALES TAX SALES TAX SALES TAX SALES TAX SALES TAX SALES TAX SALES TAX SALES TAX SALES TAX SALES TAX SALES TAX SA

PA RESIDENTS ADD 6% SALES TAX

COD UPS

\_\_

Pack

The Eye is hidden some T he Eye is hidden someprovinces, and the player must provinces, and the player must find it and return it to Fel City, find it and return it to Fel City, where his journey began. where his journey began. where within one of the seven

The player chooses one of The player chooses one of 16 characters and gains a set of magical abilities, such as healing, magical abilities, such as healing, flying, time travel and teleport. fl ying, time travel and teleport. Which spells he gets are different Which spells he gets are different each time he plays. He is equipped each time he plays. He is equipped with his choice of four swords, with his choice of four swords, a bow and arrows, and magic bolts. bow and arrows, and magic bolts.

While searching, the player While searching, the player sees a detailed map of the provinces on the screen, along with vinces on the screen, along with his location, strength, health, and his location, strength, health, and other information.

The player encounters drag The player encounters dragons, bats, vampires, ghosts, golems, serpents, skeletons and lems, serpents, skeletons and between <sup>13</sup> commands, from between 13 commands, from firing an arrow and fighting with firin g an arrow and fi ghting with sword to casting magic spells and sword to casting magic spells and searching for hidden paths. other monsters. He can choose

When a battle is engaged, fully animated graphics display fully animated graphics display the action between player and the action between player and beast.

Dragon's Eye is available on Dragon's Eye is available on cassette for the  $ATARI\,400/800$  $(32K)$  and  $\operatorname{PET}$   $(32K)$ , or on disk for the APPLE (48K with ROM for the APPLE (4S K with ROM Applesoft), and ATARI 400/800 Applesoft), and ATAR1400/S00  $(32K)$ , from:

> Automated Simulations, Inc. *Automated Simulations,/llc.*  P.O. Box <sup>4247</sup> *P.O. Box 42-17*  Mountain View, CA <sup>94040</sup> *MOIHltllin View, CA 94040*  \$24.95 524.95

### Commodore Introduces Lowest Priced Modem In The Computer **The Computer**  Industry **Industry Commodore Introduces Lowest Priced Modem In**

Valley Forge, PA, January 7, Valley Forge, PA,J anuary 7, 1982 – A low priced modem has been introduced by Commodore been introduced by Commodore Business Machines, Inc. Business Machines, Inc.

The new "VICMODEM," The new "VICMODEM," which retails for \$109.95, is an which retails for \$ 1 09.95, is an easy-to-use plug-in cartridge that easy-to-use plug-in cartridge that connects directly to the user port connects directly to the user port

computer, and may be used with computer, and may be used with any modular style telephone. any modular style tele phone. of Commodore's VIC 20" home

The VICMODEM, which is planned for retail sale in the Spring of 1982, allows users to Spring of 19S2, allows users to communicate and exchange data communicate and exchange data with other computer owners over **with othe r compute r owners over**  the telephone. This latest VIC the telephone. This latest VIC peripheral also allows users to peripheral also allows users to inexpensively access telecom . inexpensively access telecomputing networks such as the puting networks such as the  $S$  source  $S$  or  $S$  . The computation of  $\mathbb{R}$  or  $\mathbb{R}$  , which is a set of  $\mathbb{R}$  or  $\mathbb{R}$  , which is a set of  $\mathbb{R}$  , which is a set of  $\mathbb{R}$  , which is a set of  $\mathbb{R}$  , which is a set of  $\mathbb{R}$  provide services such as stock provide services such as stock quotes and company reports, quotes and company reports, newswire stories, respectively. The stories of the stories, and the stories of the stories of the stories of the stories of the stories of the stories of the stories of the stories of the stories of the stories of the stor sports scores, airline reservations, **sports scores, airline reservations,**  shopping services and more. shopping services and more. Source™ or Compuserve™, which news wire **stories, research data,** 

The VICMODEM is a direct contract and and contract the second contract of the second second second second second second second second second second second second second second second second second second second second second second second second s originate/answer and half/full originate/answe r and half/full duplex capabilities. The com duplex capabilities. T he combined cost of the VIC <sup>20</sup> and bined cost of the VIC 20 and a VICMODEM is less than \$410.00. VICMODEM is less than \$4 10.00. connect, 300 baud modem with

### **MicroseHe Introduces Mini-DiskeHes**

Microsette Co. is adding 5½" diskettes to its line of computer and audio cassettes. The diskettes and audio cassettes. T he diskettes are useable with Apple, Atari, are useable with Apple, Atari, Commodore, Tandy TRS-80, Commodore, Tandy TRS-SO, PMC-80 and PMC-8I computers PMC-SO and PMC-S l computers from Personal Micro Computers from Personal Micro Computers and many mini-computer and and many mini-computer and word processing systems. word processing systems.

fied error free on one side and is for all soft-sectored, single or for all soft-sectored, single or double density applications. The double density applica tions. The burnished diskette surface in burnished diskette surface insures longer head life and excellent media durability. Further lent media durability. Furthermore, the diskettes feature more, the diskettes featu re a reinforced hub which gives reinforced hub which gives longer diskette life in this high longer diskette life in this high wear area. **wear ar ea.**  The diskette surface is certi-

macrosette Monte Monte Monte Monte Monte Monte Monte Monte Monte Monte Monte Monte Monte Monte Monte Monte Mon are attractively packaged in are attractively packaged in a sturdy green box with each of the sturdy green box with each of the 10 diskettes in a long-lasting Tyvek envelope. Each diskette Tyvek envelope. Each diskette has corner label and each box has a corner label and each box of <sup>10</sup> contains <sup>20</sup> silver write of 10 contains 20 silver write Microsette MD-5 diskettes

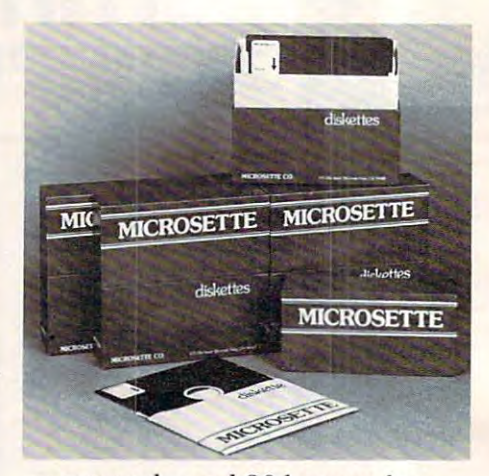

protect tabs and <sup>20</sup> large color protect tabs and 20 large color coded labels.

are sold by mail order in units of are sold by mail order in units of 10(1 box) or <sup>50</sup> (5 boxes). Sug 10 (I box) or 50 (5 boxes). Suggested list price is \$3.95 per gested list price is \$3 .95 per diskette and mail order prices diskette and mail order prices are \$2.50 each in the box of 10, are \$2.50 each in the box of 10, or \$2.20 each in the box of 50. or \$2.20 each in the box of 50. Prices include UPS shipping. Prices include UPS shipping. Microsette MD-5 diskettes

dealer pricing may be obtained dealer pricing may be obtained from Microsette. from Microsette. Further information and

> Microsette Co. *Microsetle Co.*  <sup>475</sup> Ellis Street *475 Ellis Street*  Mountain View, CA <sup>94043</sup> *Moun tain View,* **CA** *9-10·1)*  (415) 968-1604 1604-1604 1604-1604 1604-1604 1604-1604 1604-1604 1604-1604 1604-1604 1604-1604 1604-1604 *(4 / 5)968-/ 604*

### Five New Programs **Five New Programs**  From Atari

Sunnyvale, CA—January 5, <sup>1982</sup> Sunnyvale, CA - January 5, 19S2 - Three new home computer game programs, a bookkeeping package and a home filing system were introduced by the Home Computer Division of Atari, Inc.

Pac-Man is the Atari Home Pac-Man is the Atari Home Computer version of a very popular coin-operated game. In popular coin-operated game. In this version, a player's character must negotiate a maze without being eaten by any of four pur being eaten by any of four pursuers. By eating an "energy" dot suers. By eating an "energy" dot the player's character can gain the player's characte r can gain the ability to attack and gobble the ability to attack and gobble up the pursuers. For use on both up the pursuers. For use on both the Atari <sup>400</sup> and Atari <sup>800</sup> the Atari 400 and Atari SOO Home Computers, this \$44.95 game comes in cartridge form, and will be available in the second and will be available in the second quarter of 1982. quarter of 19S2.

Lyco Computer Marketing Consultants *Lyco* Computer *Marketing* & *Consultants*  We Specialize in Quality, Knowledge, Service, and Microcomputers We *Specialize in Quality, Knowledge, Service, and Microcomputers* 

717-435-5197 71

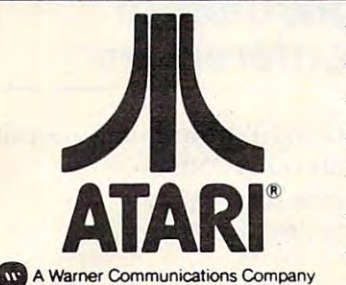

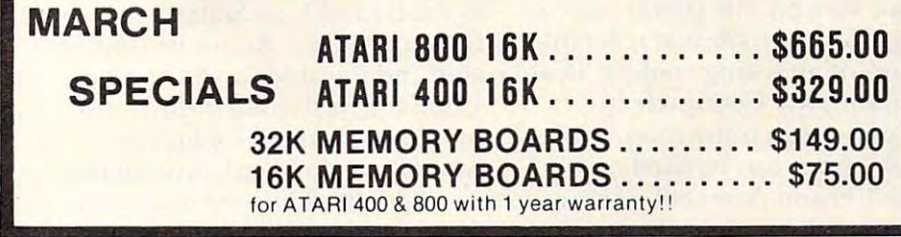

Warner Communications Company of the University of the Company of the Company of the Company of the Company of C 1981, ATARI, INC.

#### PROGRAMMING SOFTWARE SOFTWARE SOFTWARE SOFTWARE SOFTWARE SOFTWARE SOFTWARE SOFTWARE SOFTWARE SOFTWARE SOFTWARE PROGRAMMING SOFTWARE

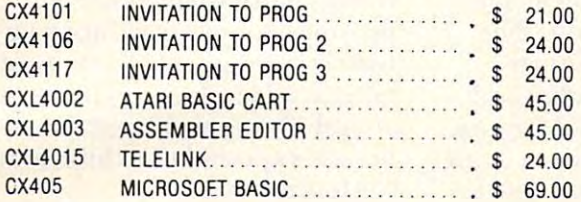

### EDUCATIONAL SOFTWARE EDUCATIONAL SOFTWARE

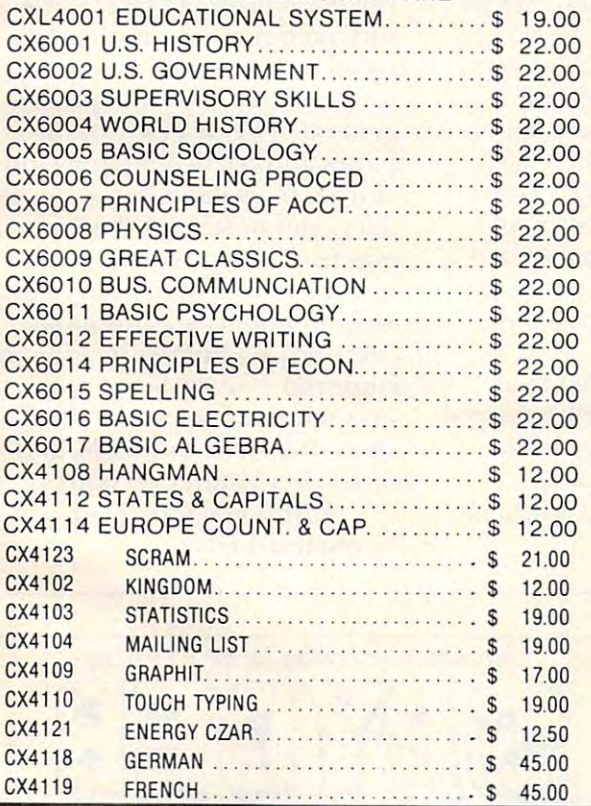

#### ATARI HARDWARE ATARI HARDWARE

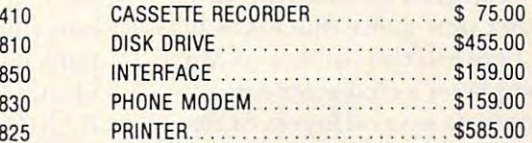

### ENTERTAINMENT SOFTWARE ENTERTAINMENT SOFTWARE

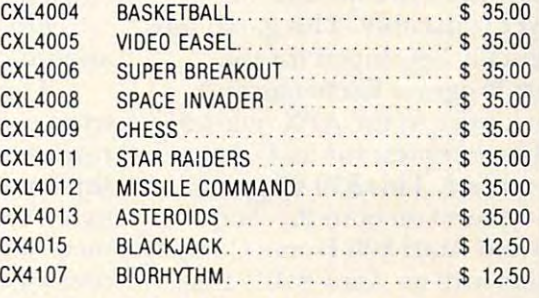

#### ATARI PACKAGES ATARI PACKAGES

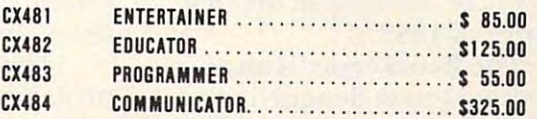

### **ACCESSORIES**

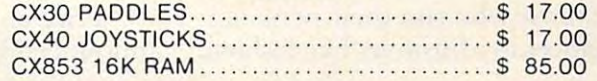

WE CARRY MANY OTHER LINES OF WE CARRY MANY OTHER LINES OF MICROCOMPUTERS YOU CAN MICROCOMPUTERS YOU CAN CALL FOR PRICES ON:

# IN STOCK ORDERS

SHIPPED SAME DAY

At Lyco Computers we offer our expert services to help customers make their first computer purchase, schools establish a computer program, or evaluate multiterminal systems.

to help evaluate your needs or

if you wish to make a purchase

CALLUS AT 717-435-5197 CALL US AT 717-435-5197

COGAN STATION, PA <sup>17728</sup> COGAN STATION. PA 17728 LYCO COMPUTERS P.O. BOX 10

WE PAY FREE FREEGHT ON PRESS TO A REPORT OF A PARTICULAR ORDERS. WE PAY FREIGHT ON PRE-PAID ORDERS

> NO EXTRA CHARGE IN THE EXTRA CHARGE IN THE EXTRA CHARGE IN THE EXTRA CHARGE IN THE EXTRA CHARGE IN THE EXTRA CHARGE IN THE EXTRA CHARGE IN THE EXTRA CHARGE IN THE EXTRA CHARGE IN THE EXTRA CHARGE IN THE EXTRA CHARGE IN THE NO EXTRA CHARGE

ON C.O.D. ORDERS ONCE IN THE CONTRACT OF THE CONTRACT OF THE CONTRACT OF THE CONTRACT OF THE CONTRACT OF THE CONTRACT OF THE CONTRACT OF THE CONTRACT OF THE CONTRACT OF THE CONTRACT OF THE CONTRACT OF THE CONTRACT OF THE CONTRACT OF THE CO

Œ

Centipede is another Atari Home Computer version of Home Computer version of a best-selling coin-operated game. best-selling coin-ope rated game. In this version, the player uses In this version, the player uses a "Bug Blaster" to defeat colorful "Bug Blaster" to defeat colorful legions of attacking spiders, fleas, scorpions, the Centipede itself, scorpions, the Centipede itself, and poisonous mushrooms. The and poisonous mushrooms. T he \$44.95 game can be used on both \$44.95 game can be used on both Atari <sup>400</sup> and Atari <sup>800</sup> Home Atari 400 and Atari 800 Home Computers. It comes in cartridge form and will be available in the second quarter of 1982. second quarter of 1982.

216

Caverns Of Mars is a fascinating new game that takes play na ting new game that takes players beneath the surface of Mars. The player's character must be player must be character must be character must be character must be character must be character of the character must be character of the character must be character of the character must be penetrate several layers of defenses to reach the Aliens' fe nses to reach the Aliens' stronghold. Floating mines, stronghold . Floating mines, "enemy" ships on patrol and "enemy" ships on patrol and deadly laser fire menace the deadly laser fire menace the player constantly. This game was playe r constantly. T his game was originally developed for the originally developed for the Atari Program Exchange and Atari Program Exchange and won <sup>a</sup> prize in the APX quarterly won a prize in the APX quarte rly software contest for its 17-year-software contest for its 17-yearold author. This \$39.95 game old author. T his \$39.95 game can be used on both the Atari can be used on both the Atari 400 and Atari 800 Home Computers with an Atari 810™ Disk and Atari 810™ Disk and Atari 810™ Disk and Atari 810™ Disk and Atari 810™ Disk and A and will be available in the first and will be available in the first quarter of 1982. The player's character must puters with an Atari 810™ Disk Drive. It comes in diskette form

The Bookkeeper is an ac T he Bookkeeper is an accounting system designed to counting system designed to meet the needs of people who do meet the needs of people who do business from their homes and business from their homes and for those who run their personal for those who run their pe rsonal **finances in a business-like fashion.** The fashion of the fashion of the fashion of the fashion of the fashion. The fashion of the fashion of the fashion of the fashion of the fashion of the fashion of the fashion of the f finances in a business-like fashion.

It is a low-cost, comprehensive accounting system that generates accounting system that generates professional calibre reports, such professional calibre re ports, such as Profit and Loss Statements, as Profit and Loss Statements, Balance Sheets, Accounts Received a Company of the County of Sheets, Accounts Received a County of the County of able and Payable. It will handle able and Payable. It will handle 1,000 transactions month and 1,000 transactions a month and up to 350 Ceneral Legislation and the set of the 350 Ceneral Legislation and the 350 Ceneral Legislation and 20 counts, vendors and customers. Balance Sheets, Accounts Receivup to 350 General Ledger ac-

The Bookkeeper consists of four diskettes, including a sample company data diskette that lets company data diskette that lets you familiarize yourself with Theorem and Theorem and Theorem and Theorem and Theorem and Theorem and Theorem and Bookkeeper before you start entering data of your own. The package requires an Atari 800 Home Computer with Atari Home Computer with Atari BASIC language cartridge and BASIC language cartridge and 48K of Random Access Memory, 48 K of Random Access Memory, an Atari 810 Disk Drive, an Atari Atari 850™ Interface Module. you familiarize yourself with The 825™ 80-Column Printer and an Atari 850" Interface Module.

Price and availability will be Price and availability will be announced later.

The Home Filing Manager The Home Filing Manager lets a user create, store, edit, retrieve and print information retrieve and print information similar to that found on 3"x5" similar to that found on 3"x5" index cards. It provides a convenient way to catalog books, ad nient way to catalog books, addresses, clothes, recipes, record dresses, clothes, recipes, record collections, Christmas card lists, collections, Christmas card lists, vocabulary words, term paper notes, and the like. ·notes, and the like.

The user cannot in a new case can be phabetical or reverse alphabetical order or locate an entry by its order or locate an entry by its title or a phrase it contains. The user can search in al-

Price and availability will be Price and availability will be announced later.

## Scheduled **Educational Conferences**

National Educational Computing National Educational Computing Conference (NECC-82) Kansas City, Monte, Monte, Monte, Monte, Monte, Monte, Monte, Monte, Monte, Monte, Monte, Monte, Monte, Monte, June 28-30, <sup>1982</sup> June 28-30, 1982 Kansas City, MO

The purpose of the conference is The purpose of the conference is to provide a forum for discussion among those interested in educa among those interested in educational computing. Based on previous conferences, approximately <sup>1000</sup> people from institu mately 1000 people from institutions at all levels are expected to attend. Between 50 and 75 vendors are expected to exhibit at the ors are expected to exhibit at the conference.

Papers will be presented which describe actual experiences which describe actual experiences with computer use in the class with computer use in the classroom or consequences of such room or consequences of such use on the educational process in use on the educational process in general. The diversity of disci general. T he diversity of disciplines and participation by individuals from elementary, secon viduals from elementa ry, secondary, and post secondary educa da ry, and post secondary education provide a unique opportunity for cross-pollination of ideas nity for cross-pollination of ideas and experiences. Additional and experiences. Additional conference activities include pre-confe rence acti vities include preconference workshops, project presentations, vendor exhibits, presentations, vendor exhibits, special sessions, tutorials, and special sessions, tutorials, and birds-of-a-feather sessions. birds-of- a-feathe r sessions.

Additional information may be obtained from:

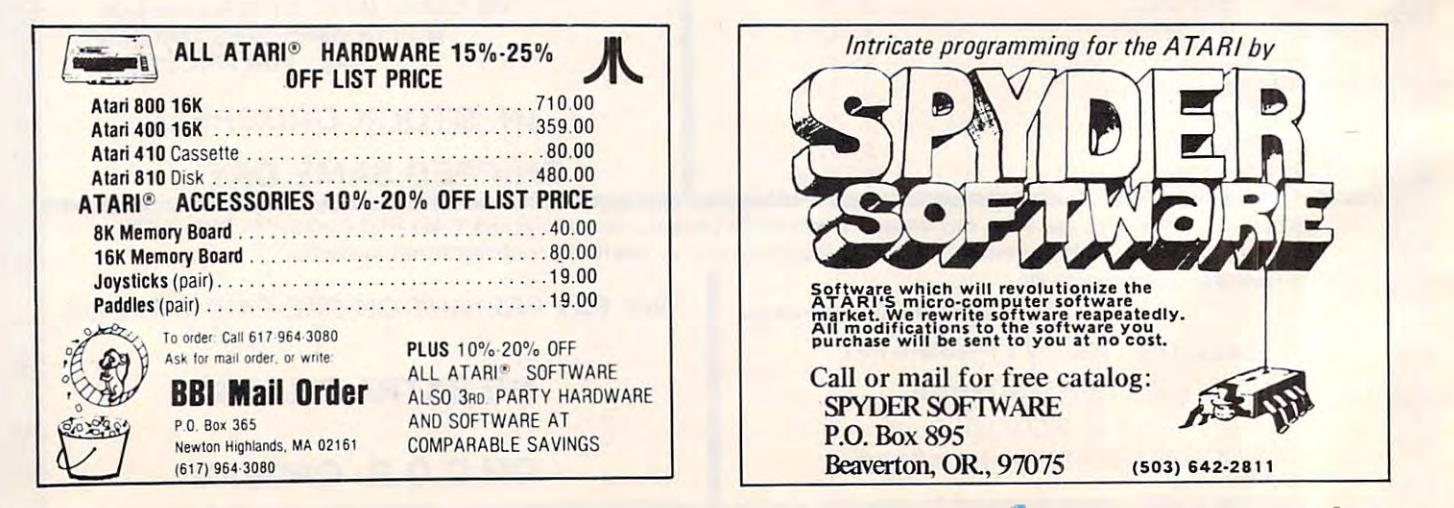

Authorized Commodore service center and the commodore service center and the commodore service center and commodore services and Repair of the complete line of Commodore products **RepaIr of the complete line of Commodore products In a hurry?** Check our modular exchange program **Authorized Commodore service center** 

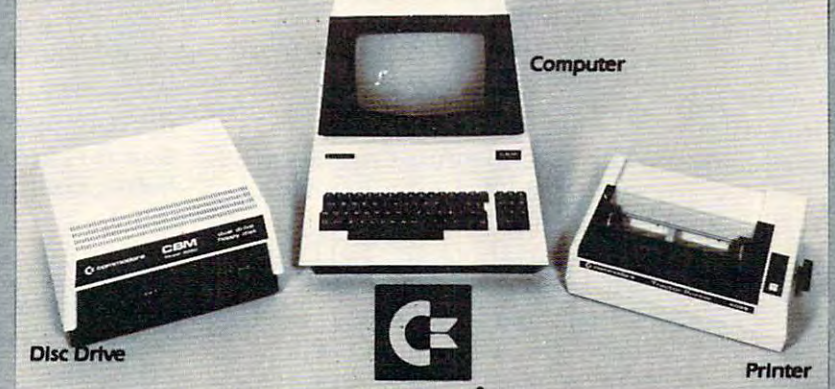

### <u>commodities and a commodities and a commodities and a commodities and a commodities and a commodities and a commodities and a commodities and a commodities are set of the commodities and a commodities are set of the commo</u> **commodore**

#### HARDWARE: HARDWARE:

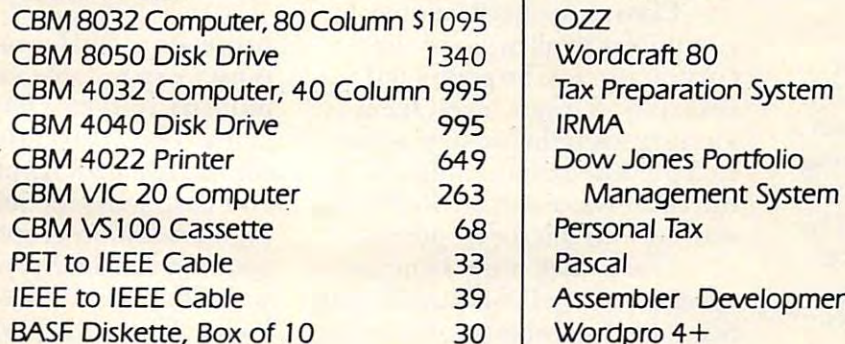

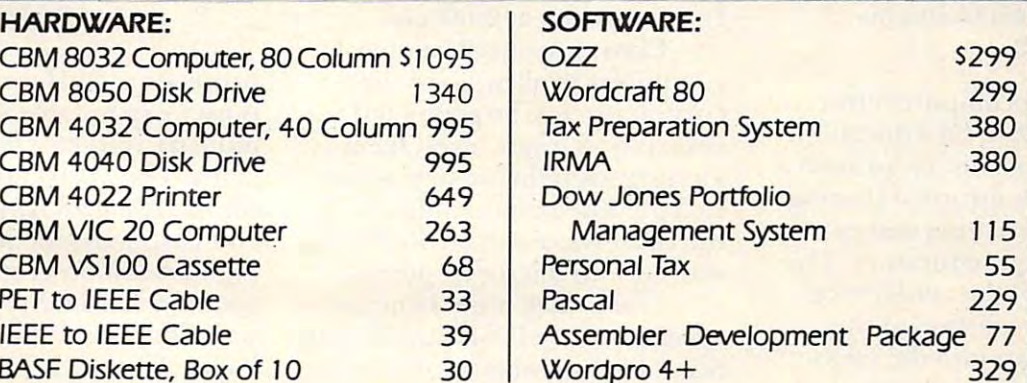

### ORDER TO LA SERVICE SERVICE SERVICE SERVICE SERVICE SERVICE SERVICE SERVICE SERVICE SERVICE SERVICE SERVICE SERVICE SERVICE SERVICE SERVICE SERVICE SERVICE SERVICE SERVICE SERVICE SERVICE SERVICE SERVICE SERVICE SERVICE SE **Order TOLL FREE 1 +800-527-3135**

<sup>10</sup> AM to PM COT Monday through Friday lOAM to 4 **PM CDTMonday through FrIday** 

Texas residents call  $1+214-661-1370$ 

VISA, MASTER CHARGE, MONEY ORDER CHARGE, MONEY ORDER, MONEY ORDER CHARGE, MONEY ORDER CHARGE, MONEY ORDER CHARGE Units in stock shipped within <sup>24</sup> hours, F.O.B. Dallas, Texas. All equipment shipped with manufacturer's warranty. All equipment shipped with manufacturer's warranty. VISA. MASTER CHARGE, MONEY ORDERS. AND COD. "Certified Check" accepted. . Units in stock shipped within 24 hours, F.O.B. *Dallas,* Texas.

Residents of Texas, Louisiana, Oklahoma City and Tulsa, Oklahoma must add applicable taxes.

Eclectic shortly will be announcing products that are designed to work with CBM systems.

1. ROMIO: two RS232 ports-three parallel ports-26K EPROM memory-managed I. ROMlO: two RS232 pons-three parallel pons-26K EPROM memory-managed alternate character set, software controlled - EDOS lextended DOSI.

- 2. Terminal program (options with ROMIO) 4. Front-end processor 2. Terminal program {options with ROMIOJ 4. Front-end processor
	-
- 3. EPROM programmer S. Additional firmware to be announced
- 
- Be sure to write the address below for more information; dealer inquiries welcome.

P.O. Box 1166 · 16260 Midway Road · Addison, Texas 75001 · (214) 661-1370

E. Michael Siaman *NECC-82 General Chairman*  Campus Computing Services *CamplL5 Computing Services*  University of Missouri-Columbia *U7Iiversily oj Missouri-Columbitl*  <sup>305</sup> Jesse Halt *305 J esse H all*  Columbia, MO <sup>65211</sup> *Columbia, MO 65211 <i>E* Michael Staman

\*\*\*\*\*\*\*

Computers in Education Computers in Education Seattle Pacific University Seattle Pacific University Seattle, WA Seattle, WA March 12 & 13, 1982 Conference

clude talks, workshops, and clude talks, workshops, and exhibits with emphasis on the use exhibits with emphasis on the use of the microcomputer in K-12 classrooms of various disciplines. classrooms of various disciplines. The annual conference will in-

> *Tony Jongejan* Everett High School *Everett H igh School*  2-116 Colby *2416 Colby*  Everett, XVA <sup>98201</sup> *Everell, IVA 98201*

> > \*\*\*\*\*\*

Microcomputer Conference Microcomputer Conference The University of Victorian victoria, and the columbial columbial columbial columbial columbial columbial columbial columbial columbial columbial columbial columbial columbial columbial columbial columbial columbial columbial columbial columbial colu May 6-8, <sup>1982</sup> May 6-8, 1982 The University of Victoria Victoria, British Columbia

Moving Microcomputers Into Moving Microcomputers Into The Mainstream Of Education The Mainstream Of Education will be an opportunity for both will be an opportunity for both a formal and an informal sharing formal and an informal sharing of ideas, information and expe of ideas, in formation and experiences amongst educators. The riences amongst ed ucators. T he major focus of the conference major focus of the conference will be the integration of the will be the integration of the microcomputer into the estab microcomputer into the established curriculum into the class lished curriculum into the classroom, and into the administrative offices of school districts. offices of school districts.

The conference is designed to provide educators with infor to provide educators with information regarding applications that have been tried and tested in the schools to achieve this pur the schools to achieve this purpose. A series of keynote addresses, workshops, papers, and dresses, workshops, pa pers, and short presentations have been short presentations have been planned. A call for presentations can be found in the upcoming can be found in the upcoming issue of Micro-scope. issue of Micro-scope.

The conceptual threads of The conceptual threads of the conference are: the conference are:

- 1. Classroom applications. 1. Classroom applications.
- 2. Administration applications. 2\_ Administration applications.
- **3. Courseware development and**

evaluation.

4. Future implications of tech 4. Future implications of technology in instruction. nology in instruction.

University housing will be available at reasonable rates.

> University Extension Extension and Constitution Extension Extension Extension Extension Extension Conference Office *University Extension*  721 -8475

> > \*\*\*\*\*\*

Computers in Education Computers in Education Conference Conference University High School University High School Irvine, CA Irvine , CA May 14-15, <sup>1982</sup> May [4- [5, 1982 Southern California

This second annual conference is sponsored by Computer-Using Educators. Educators.

Workshops and field trips Workshops and field trips will be held on Friday, May <sup>14</sup> at will be held on Friday, May 14 at schools and industry scattered schools and industry scattered throughout Southern California. throughout Southern California. On Saturday all sessions will be On Satu rday all sessions will be held at University High School, held at University High School, Irvine starting at 9:00 a.m.

Classroom applications of Classroom applications of computers to all areas of the curriculum will be presented covering all grade levels from kindergarten through two-year kindergarten through two-year college. The major emphasis of college. The major emphasis of the conference will be on getting the conference will be on getting started with microcomputers. started with microcomputers.

The Friday night banquet T he Friday night banquet speaker will be Prof. Lud Braun, speaker will be Prof. Lud Braun, School of Engineering, University School of Engineering, University of New York. The keynote ad of New York. The keynote address on Saturday morning will dress on Saturday mo rning will be delivered by Dr. William be delivered by Dr. William "Sandy" Wagner. "Sandy" Wagner.

Preregistration is \$10 for Preregistration is \$ I 0 for CUE members and \$16 for nonmembers. Preregistration must members. Preregistration must be received by April 30th, 1982. be received by April 30th, 1982. No purchase orders accepted. On-\*.ite *No purcizase orders accepted.* On-site registration will be available on registration will be available on Saturday for 18. All checks Saturday for \$ I 8. All checks should be made out to CUE (or Computer-Using Educators) and Computer-Using Educato rs) and mailed to the address below. mailed to the address below.

One unique feature of the One unique feature of the conference will be several com conference will be several computer workshops held at sea. The puter workshops held at sea. T he unofficial slogan of the confer unofficial slogan of the conference is "PET your APPLES in ence is "PET your APPLES in

### Orange County." Orange County."

Craig Walker *Craig Walker 1982 Conference Chairperson* San Bernardino, CA 92405, CA 92405, CA 92405, CA 92405, CA 92405, CA 92405, CA 92405, CA 92405, CA 92405, CA 9 (1) 886-911-120-91-120-91-120-91-120-91-120-91-120-91-120-91-120-91-120-91-120-91-120-9 *Arrowview b llermet/iate School 229 9 North "C" Street San. Berna.rdino, CA 92405*  (714)886-91 18

# **Buffered Parallel Printer Interface**

gent buffered parallel printer interface for the Apple II com interface for the Apple II computer. The Microbuffer II in puter. The Microbuffer II includes 16K of on-board RAM so cludes [6K of on-board RAM so the computer does not have to the computer does not have to wait for the printer to finish before continuing with other before continuing with other The Microbuffer II is an intelli-

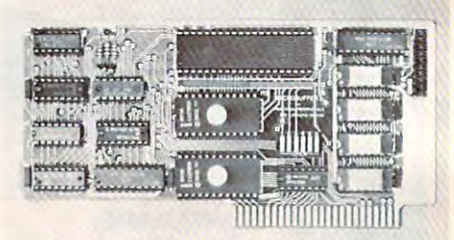

processing. Buffer memory size processing. Buffer memory size is user expandable to 32K using industry standard 64K RAM industry standard 64K RAM chips. The Microbuffer II is ch ips. The Microbuffer II is compatible with Applesoft, CP/M, and Pascal and includes advanced and Pascal a nd includes adva nced high resolution graphics print high resolution graphics print routines for the Epson MX-80 routines for the Epson MX-80 with Graphtrax, Anadex, IDS with Graphtrax, Anadex, IDS Paper Tiger, NEC Prowriter, as well as complete print formatting well as complete print formatting features. The Microbuffer II is features. The Microbuffer II is available for \$259. available for \$259.

> Practical Peripherals, Inc. *Practical Peripherals, Inc.*  31245 La Baya Drive Westlake Village, CA <sup>91362</sup> *Westlake Villagl', CA 9 1362*  (213)991-8200 *(2 13)991 -8200*

### MIT LOGO For Apple Computers **Apple Computers MIT LOGO For**

The Krell Software Corp. Stony The Krell Software Corp. Stony Brook, NY is pleased to announce Brook, NY is pleased to an nounce that MIT's LOGO for Apple II that *M IT's LOGO* for Apple II computers is now available. This computers is now available. This is the authorized version of the is the authorized version of the LOGO language for Apple devel LOGO language for Apple developed by MIT under the sponsorship of the National Science ship of the National Science

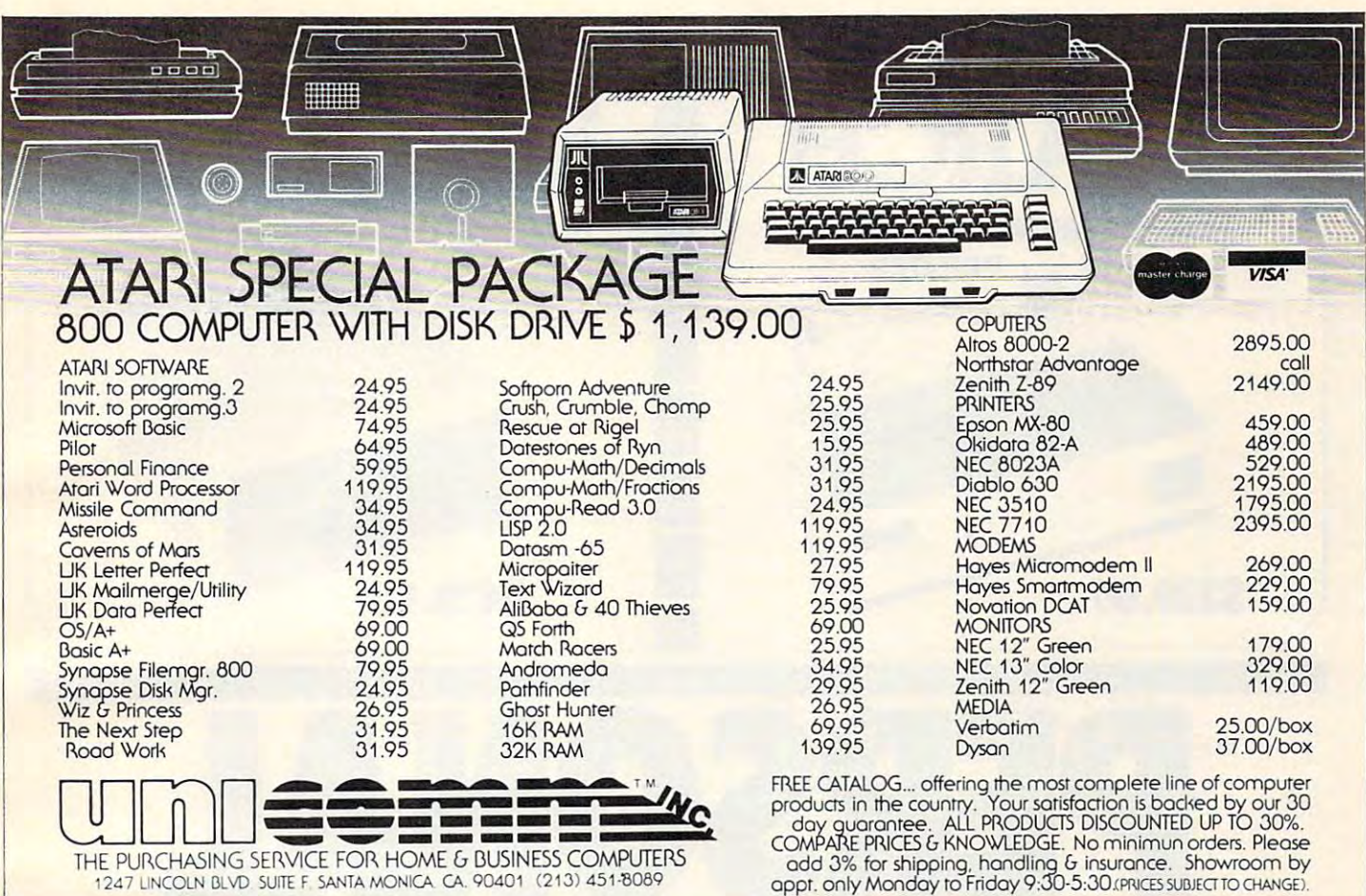

Foundation.

This unique and powerful language was written specifically for educational application. It is highly graphic and ideal for introducing young people to the use of microcomputers. MIT **LOGO** For Apple is by no means an abridged version suitable to children only, it is the full programming language whose capabilities and versatility rival and at many places, supersede those of BASIC, FORTRAN, and PASCAL.

Krell's complete package includes the LOGO language system, Krell's own Instant LOGO tutorial program, and its unique introduction to LOGO, Alice In LOGOLAND. The entire package is fully documented for teachers and students. Since LOGO requires a disk system with 64K of memory an optional 16K RAM board extension is available at the special price of \$109.95. The entire software package is available for \$179.95.

Krell Software Corp. 21 Millbrook Drive Stony Brook, NY 11790  $(516)751 - 5139$ 

# **Atari Special Additions**

Sunnyvale, CA - January 6, 1982 - One hundred and seventeen vendors are represented with more than 400 products in Atari Special Additions, the first edition of a new catalog of programs, equipment accessories, furniture and publications designed for users of Atari 400 and Atari 800 **Home Computers.** 

Atari Special Additions is intended to be a useful guide to equipment, and programs produced by other manufacturers," said Roger H. Badertscher, president of the company's Home **Computer Division. "It is a meas**ure of the continuing success of

our product line that so many vendors are offering so many products to be used with Atari **Home Computers."** 

The catalog, with a cover price of \$3.00, is available from Atari Computer retailers, and will be mailed free to owners of **Atari Home Computers who** have filed warranty cards and to subscribers of The Atari Connection, the quarterly magazine the company publishes for owners of its computer.

New Product releases are selected from submissions for reasons of timeliness, available space, and general interest to our readers. We regret that we are unable to select all new product submissions for publication. Readers should be aware that we present here some edited version of material submitted by vendors and are unable to vouch for its accuracy at time of publication.

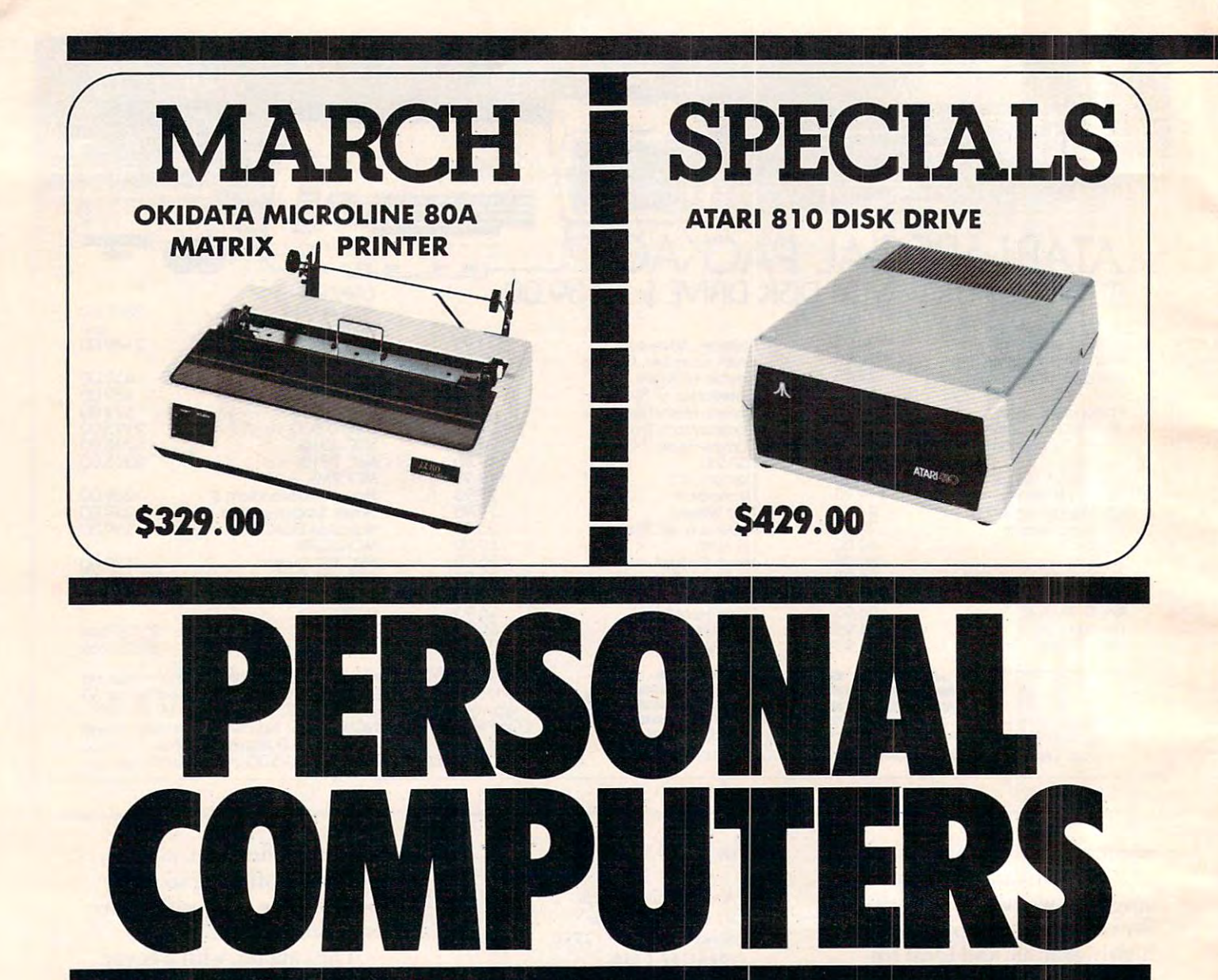

# CALL TOLL FREE!

1-800-556-7586 1-800-556-7586 COMPUTER SHOPPING CENTER COMPUTER SHOPPING CENTER

> <sup>12</sup> Meeting St. 12 Meeting St. Cumberland, Rl <sup>02864</sup> Cumberland, RI 02864 1-401-722-1027 <u>. . . . . . . . . . . .</u> 1-401-722-1027 TELEX 952106

EAST COAST WEST COAST EAST COAST 1-800-235-3581 COMPUTER SHOPPING CENTER WEST COAST

<sup>3533</sup> Old ConejoRd.# <sup>102</sup> 3533 Old Conejo Rd. # 1 02 NewburyPark,CA91320 Newbury Park, CA 91320 1-805-499-3678 CA TOLL FREE 1-800-322-1873 CA TOll FREE 1-800-322- 1873 1-805-499-3678 TELEX 182889

# COMPUTER SHOPPING CENTER

We Accept C.O.D.'s • Stock Shipments Same Day or Next • No Surcharge-for Credit Cards • All Equipment Factory Fresh w/MFT Warranty We Carry the Complete Line of Personal Software Prices do not Reflect Shipping Charges Fresh w/MFT Warranty· We Corry the Complete line of Personal Software · Prices do not Reflect Shipping Charges Rhode Island and California residents please add 6% Sales Tax Rhode Island and California residents please add 6% Sales Tax

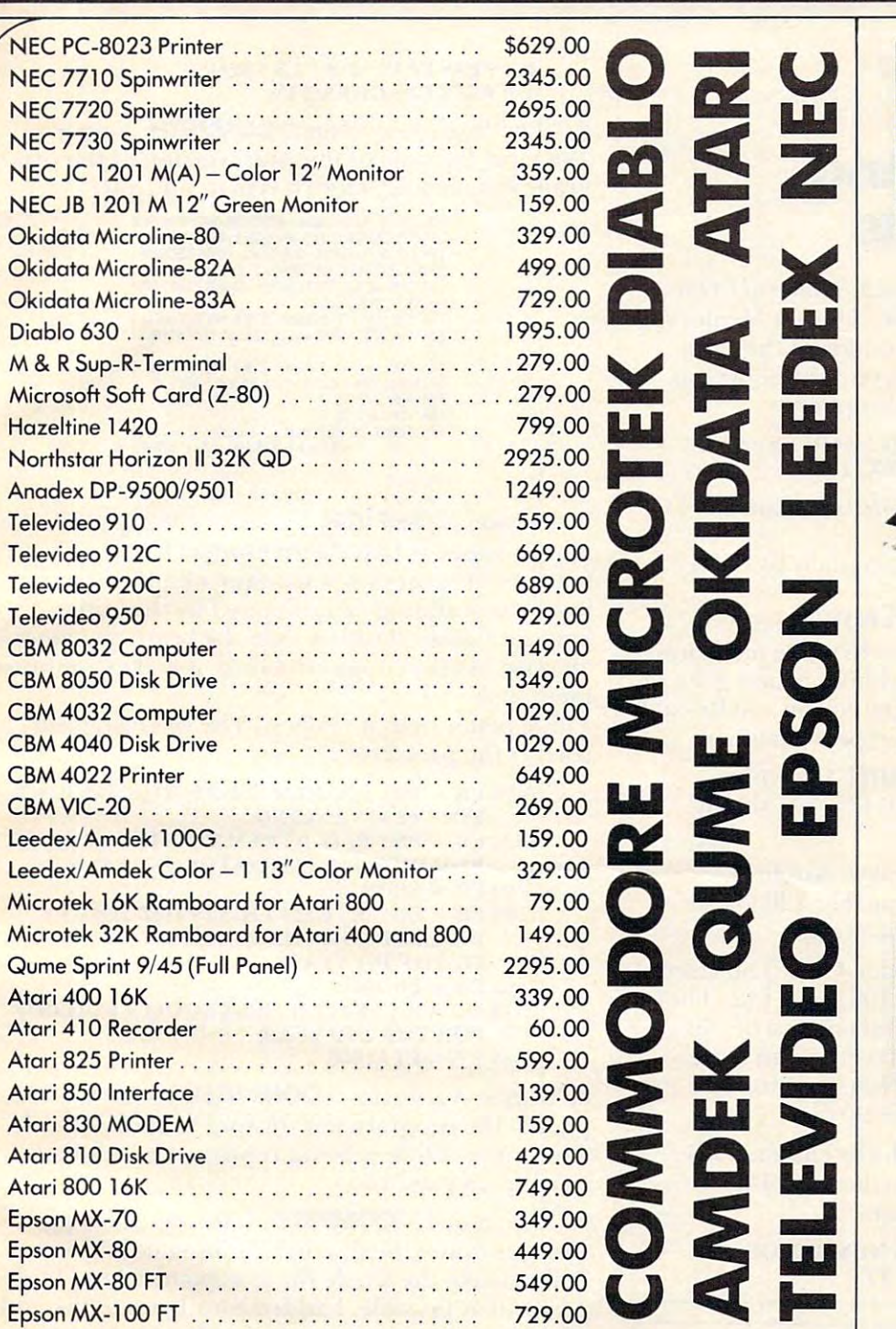

PRICES ARE SUBJECT TO CHANGE WITHOUT NOTICE PRICES ARE SUBJECT TO CHANGE WITHOUT NOTICE WE CARRY THE COMPLETE LINE OF ATARI SOFTWARE, PERIPHERALS AND ACCESSORIES WE CARRY THE COMPLETE LINE OF ATARI SOFTWARE. PERIPHERALS AND ACCESSORIES

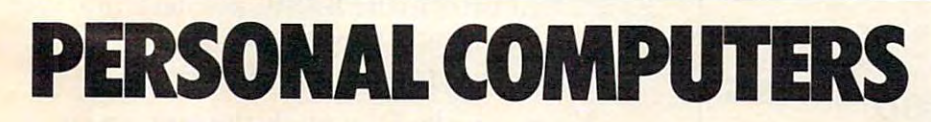

# COMPUTER SHOPPING CENTER **COMPUTER SHOPPING CENTER**

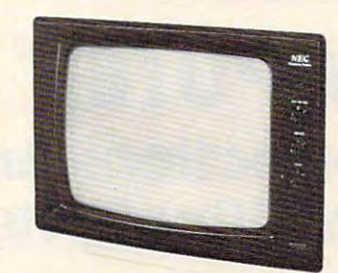

NEC GREEN 12" MONITOR **NEe GREEN** 12" **MONITOR**  JB1201M **JB 1201M \$159.00** 

\$159.00

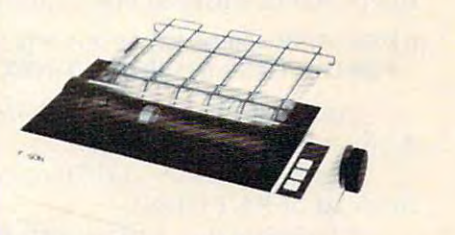

EPSON MX-80 INTERFACES & CABLES IEEE \$55. RS-232 \$70. IEEE \$55. RS-232 \$70. TRS-80 CABLE \$35. TRS-BO CABLE \$35. \$449.00 **EPSON MX-80 \$449.00** 

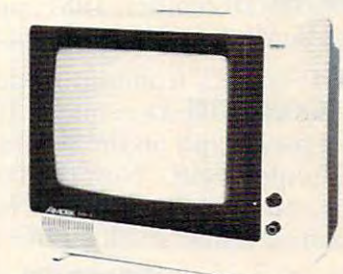

**AMDEK COLOR-1 MONITOR** \$329.00 **\$329.00** 

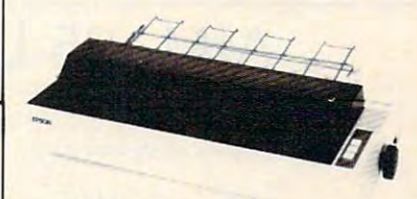

**EPSON MX-100 FT PRINTER** \$729.00 **\$729.00** 

# CAPUTE!: Amplifications **Amplifications CAPUTE!: Corrections And**

**1. "Spacewar Part 2," Home and Educational COM-***PUTING!*, Fall 1981, pg. 21: an ?Out Of Memory error can occur after several rounds of the game. The game of the game of the game of the game of the game of the game. The game of the game of the game of the game of the game of the game of the game of the game of the ga The following changes will prevent this as well as the problem with the black hole option: error can occur after several rounds of the game.

#### SX 50:SY 50:SY 50:SY 50:SY 50:SY 50:SY 50:SY 50:SY 50:SY 50:SY 50:SY 50:SY 50:SY 50:SY 50:SY 50:SY 50:SY 50:SY 50:SY 50:SY 50:SY 50:SY 50:SY 50:SY 50:SY 50:SY 50:SY 50:SY 50:SY 50:SY 50:SY 50:SY 50:SY 50:SY 50:SY 50:SY 50: FOR THE STATE IS A REPORT OF THE STATE OF THE STATE IS A REPORT OF THE STATE OF THE STATE OF THE STATE OF THE STATE OF THE STATE OF THE STATE OF THE STATE OF THE STATE OF THE STATE OF THE STATE OF THE STATE OF THE STATE OF  $6 SX = 50:SY = 50:POKEY - 9,255:?``[CLEAR]": X = S + A:$ FORI = XTOX + 505:POKEI,T:NEXTI

And change lines 18 and change lines in the change lines of change lines and change lines of the contain GOTO CONTAINS CONTAINS CONTAINS CONTAINS CONTAINS CONTAINS CONTAINS CONTAINS CONTAINS CONTAINS CONTAINS CONTAINS CONT 47 (instead of Goston and Goston and Goston and Goston and Goston and Goston and Goston and Goston and Goston and Goston and Goston and Goston and Goston and Goston and Goston and Goston and Goston and Goston and Goston an And change lines IS and 45 to contain COTO 47 (instead of GOSUB47).

Change lines <sup>59</sup> and <sup>70</sup> to contain GOTO <sup>17</sup> Change lines 59 and 70 to contain COTO 17 (instead of RETURN). (instead of RETURN).

Changing line <sup>140</sup> to: <sup>140</sup> POKE52.28: Changing line 140 to: 140 POKE52,28: POKE56,28:CLR will allow you to make modifica POKE56,2S:CLR will allow you to make modifications and debug the program without running out of tions and debug the program without running out of memory. (Our thanks to Ken Denniston and Ronald memory. (Our thanks to Ken Denniston and Ronald Gruenzel for these suggested improvements.) Cruenzel for these suggested improvements.)

2. "Window Analysis," **COMPUTE!**, December, 1981, pg. 35, line 720: GOSUB FNTRC should 198 1, pg. 35, line 720: COSUB FNTRC should read COSUB FTRC.

3. "A Simple Printer Interface For Apple II," 3\_ "A Simple Printe r Interface For Apple II ," **COMPUTE!**, December, 1981, pg. 85: 220 OHMS should be <sup>2200</sup> OHMS (and vice versa). should be 2200 OHMS (and vice versa).

4. "PET To PET Communication Over The User 4\_ "PET To PET Communication Over The User Port," **COMPUTE!**, December, 1981, pg. 142: The second paragraph on the second column of this page should begin, "Now the receiver can leave page should begin , "Now the receiver can leave line <sup>40</sup> and read the data byte (on line 50). The line 40 and read the data byte (on line 50). T he transmitter is now stuck on line 90..."

5. "File Recovery," **COMPUTE!**, December, 1981, pg. 164: to apply Program 1 to the 2040 Disk Drive, the following lines are required. the following lines are required.

### <sup>145</sup> PRINT "ENTER TRACK NUMBER OF 1ST 145 PRINT "ENTER TRACK NUMBER OF 1ST DATA BLOCK": INPUT TT

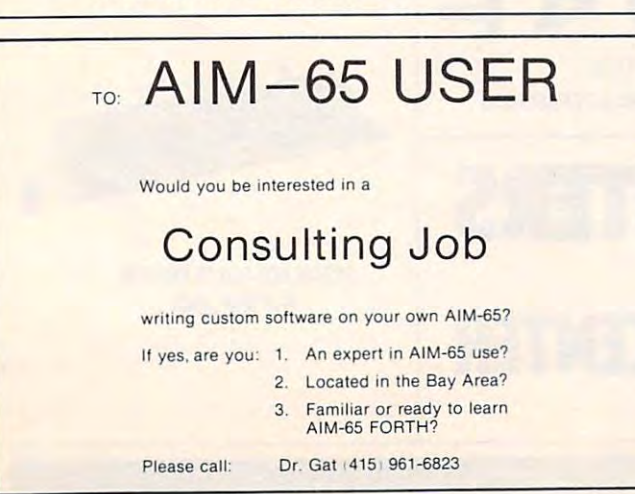

### 416 PRINT#1,CHR\$(TT);  $\frac{1}{\sqrt{1-\frac{1}{\sqrt{1-\frac{1$ 414 PRINT# 15, " B-P:"3;5 + 32\*R-2

6. "The Beginner's Page," **COMPUTE!**, January, 1982, pg. 24: part of the Atari version of the pro 1982, pg. 24: part of the Atari version of the program was missing. Here it is in its entirety: gram was missing. Here it is in its entirety:

> LITY, INTERGALACTIC, RELIABLE, FOOLPROOF<br>110 DATA PROGRAMS, SOFTWARE, COMPUTERAARE,<br>COOE, LISTINGS, INFORMATION, MAGIC<br>120 DIM ADJECTIUEK 8\*20). NOUN\$(7\*28), TBM 130 FOR I=1 TO 8:READ TEMP\$:ADJECTIUE\$(I<br>#26-19,1 \*20 >=TEMP\$:L1(I)=LEHK TEMP\$):NEXT 148 FOR 148 FOR 148 FOR 148 FOR 148 FOR 148 FOR 148 FOR 149 FOR 149 FOR 149 FOR 149 FOR 149 FOR 149 FOR 149 FO 160 FOR J=1 TO 8<br>170 PRINT ADJECTIUE\$K(J−1)\*20+1,(J−1)\*20 180 N€XT J<br>190 N€XT I 189 DATA SUPER, ACHE, AMERICAN, RAINBON, QUA<br>LITY, INTERGALACTIC, RELIABLE, FOOLPROOF<br>118 DATA PROGRAMS, SOFTWARE, COMPUTENAARE,<br>COOE, LISTINGS, INFORMATION, MAGIC<br>128 DIM AQJECTIVE\$(8\$28), NOUN\$(7\$28), TEM p\$(20),L1(8),L2(7)<br>130 FOR I=1 TO 8:READ TEMP\$:ADJECTIVE\$(I<br>#20-19,I#20)=TEMP\$:L1(I)=LEN(TEMP\$):NEXT 1<br>140 FOR I=1 TO 7:READ TEMP\$:NOUN\$(I\*20−1<br>9, I\*20)=TEMP\$:L2(I)=LEN(TEMP\$):NEXT I 150 FOR 1=1 TO 7<br>160 FOR J=1 TO 8<br>170 FRIHT ADJECTIVE\$((J-1)t20+1,(j-1)t20<br>HL1(J));" ";NDUN\$((I-1)t20+1,(I-1)t20+L2  $(1)$

**7. "Invest," COMPUTE!, January, 1982, pg. 39: the** author suggests that the following changes be author suggests that the following changes be made to his program since equity buildup for an investment should be multiplied by the initial amount financed rather than the yearly payment amount. As the program stands, it makes an invest amount. As the progranl stands. it makes an in vestment look

a little better than it really is. The following will correct the problem: COrrect the problem:

YOU'RE FINANCING YOU'RE FINANCING 7490 PN = PR - DP : REM THIS IS THE AMOUNT

- $7500$  EB = PN  $*$  E1 (Y,I): REM THIS IS THE EQUITY BUILDUP FOR <sup>12</sup> MONTHS, 1ST YEAR BUILDUP FOR 12 MONTHS, 1ST YEAR
- $7502$  EB = EB/12  $7503$  EB = EB  $*$  M : REM THIS IS THE EQUITY BUILDUP FOR THE MONTHS YOU'LL OWN BUILDUP FOR THE MONTHS YOU'LL OWN IT, THE 1ST YEAR OLD MALE AND THE 1ST YEAR OLD MALE AND THE 1ST YEAR OLD MALE AND THE 1ST YEAR OLD MALE AND THE IT, THE 1ST YEAR
- $7505$  EB = EB/1000
- $7510 \text{ ET} = \text{PN} * \text{ E2} (Y,I): \text{REM EQUITY BULDUP}$ FOR THE 2ND YEAR FOR THE 2ND YEAR  $7515$  ET = ET  $/ 1000$

8. "Apple Addresses," COMPUTE!, January, 1982, 8\_ "Apple Addresses," COMPUTE!, january, 19S2, particle. The program was missing from the program was missing from the program was missing from the program was missing from the program was missing from the program was missing from the program was missing from the progr The entire article is a set of the second in the extent is the contract in the second in the second in the second in the second in the second in the second in the second in the second in the second in the second in the sec starting on page 163. starting on page 163. pg. 83: the program was missing from this article. The entire article is being reprinted in this issue ,

9. "Tinymon1," **COMPUTE!**, January, 1982, pg. 176: Jim Butterfield writes, "I bungled it! In my 176: Jim Butterfield writes, "I bungled it! In my zeal to make the whole thing as painless and foolproof (!) as possible, I added four bytes to the end of the program. This made the checksum straight of the program. This made the checksum straightforward, and made the hex entry a little simpler.

All of this would have been OK had I not added four bytes to the BASIC pointers, too. The 'first change' should have been: 'first change' should have been:

### .: <sup>0028</sup> <sup>01</sup> <sup>04</sup> <sup>14</sup> <sup>08</sup> <sup>14</sup> <sup>08</sup> <sup>14</sup> <sup>08</sup> .: 00280104 1408 1408 1408

If you punched the whole thing up and it If you punched the whole thing up and it doesn't work, all is not lost. Reload the program, doesn't work, all is not lost. Reload the program, make the above change, go back to BASIC and SAVE...and you will find yourself with a working Tinymon.

My apologies for all those nights of lost sleep. My apologies for all those nights of lost sleep. I really was trying to make it easier and bug-free...."

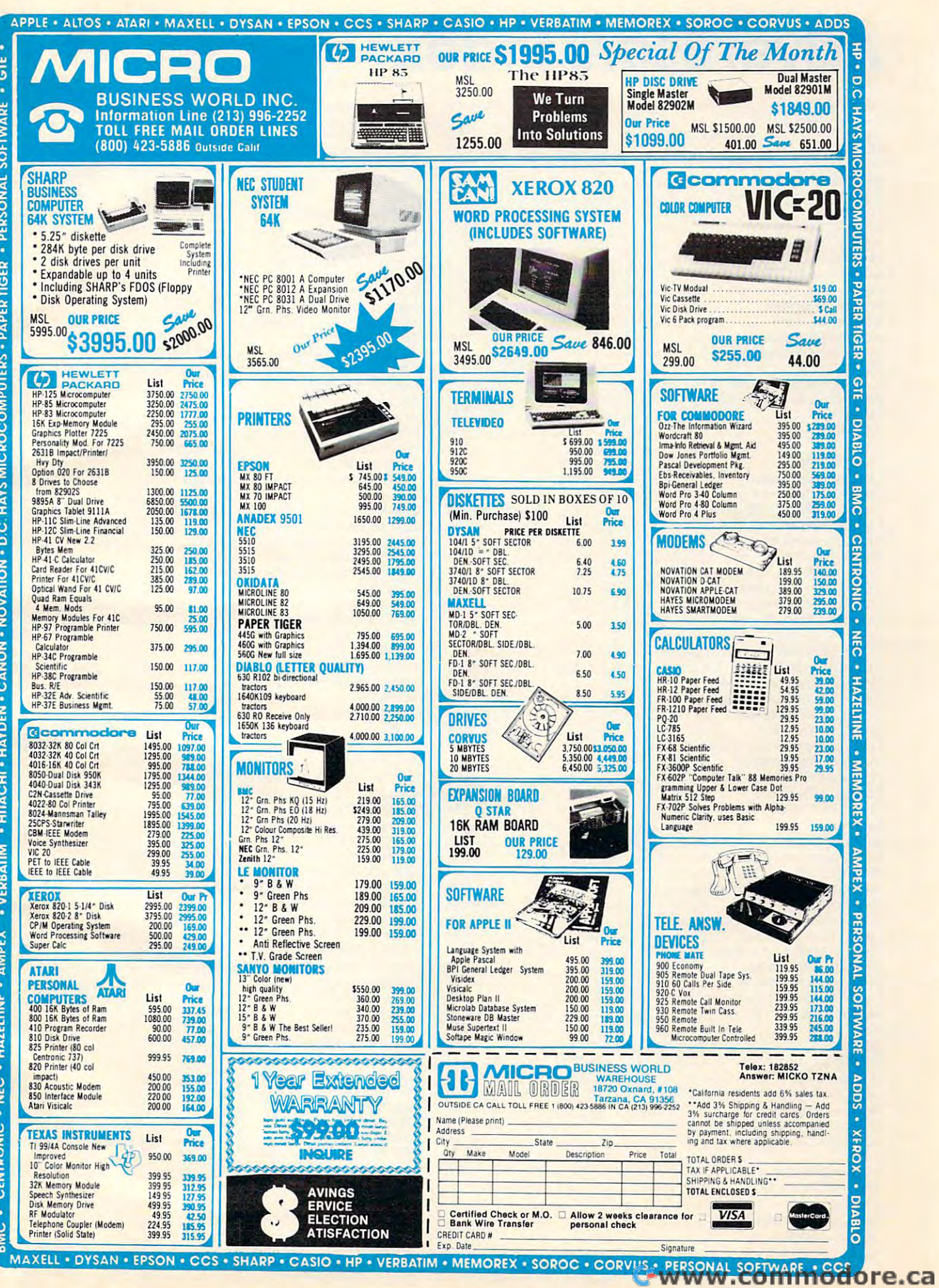

# Advertisers Index **Advertisers Index**

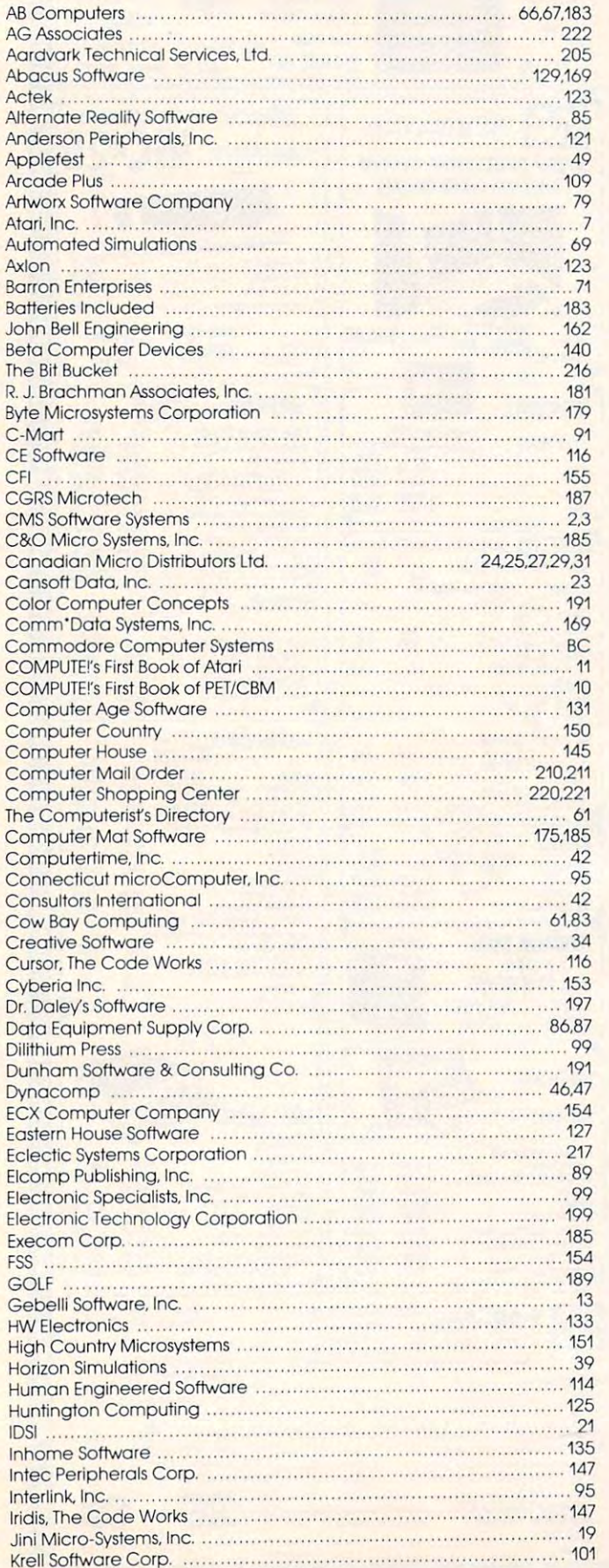

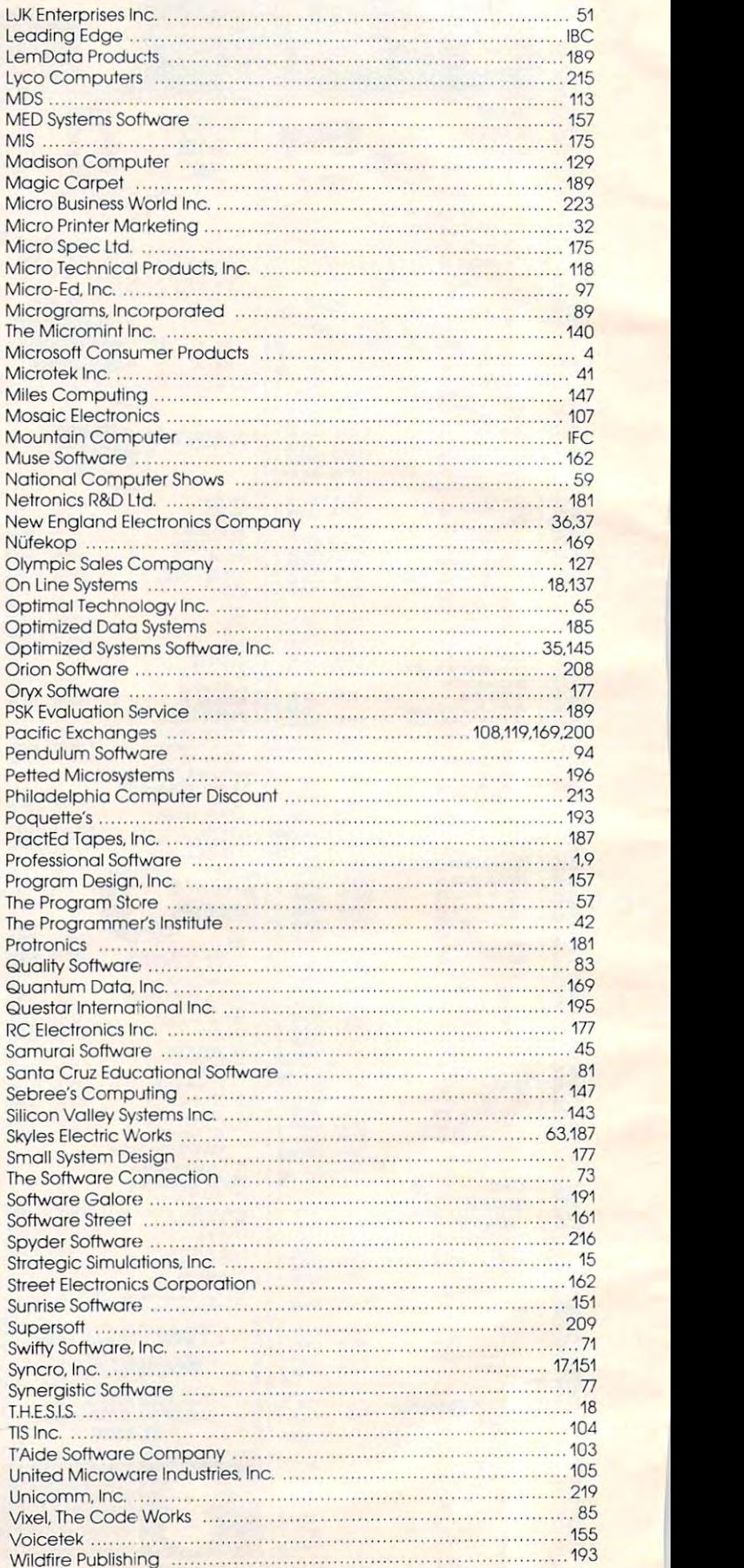

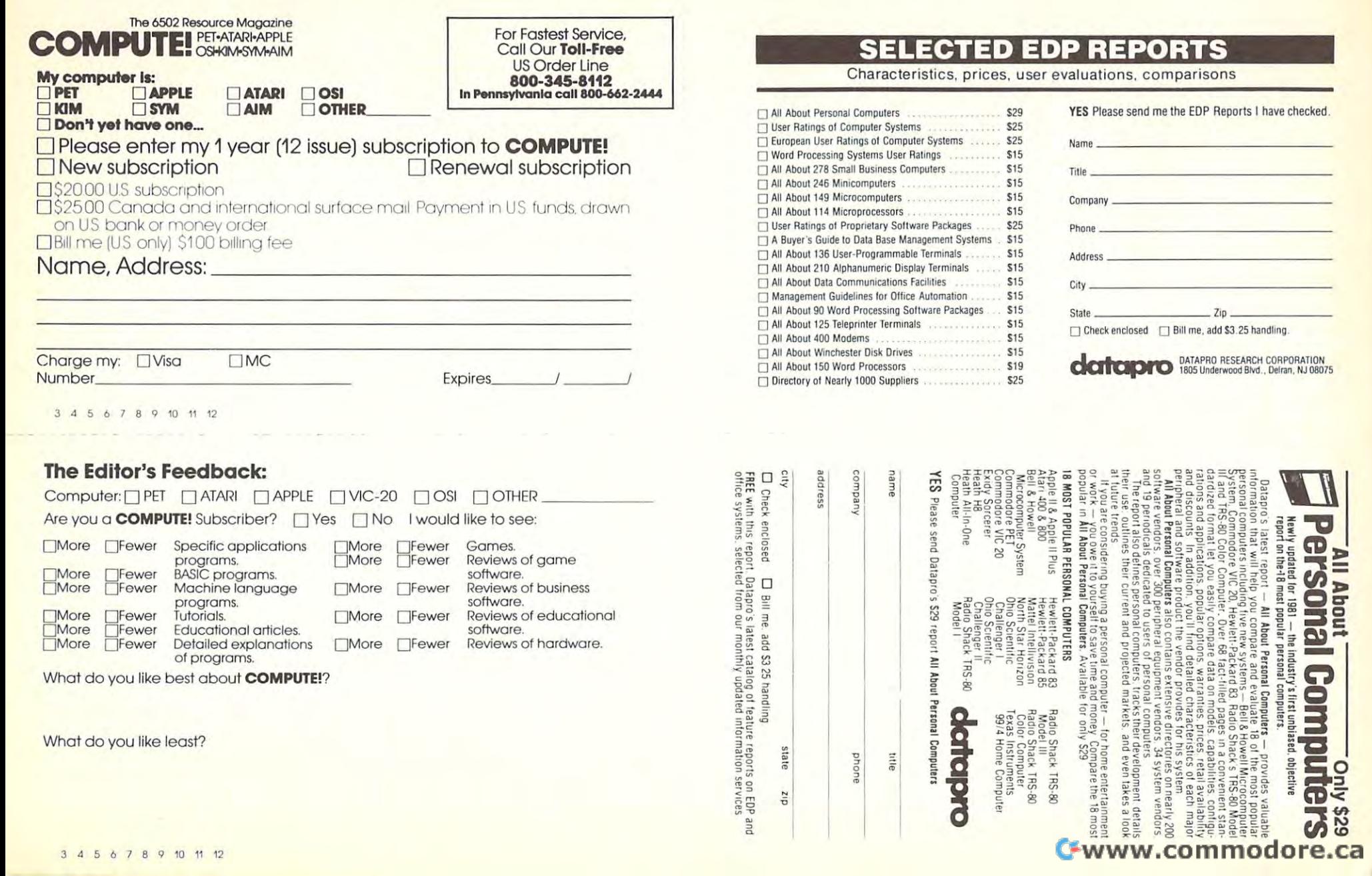

NO POSTAGE NECESSARY IF MAILED IN THE **UNITED STATES** 

COMPUTE 3/82

### **BUSINESS REPLY CARD** FIRST CLASS / PERMIT NO. 178 / DELRAN, NJ

POSTAGE WILL BE PAID BY ADDRESSEE

**katapro** 

DATAPRO RESEARCH CORPORATION 1805 Underwood Boulevard Delran, New Jersey 08075

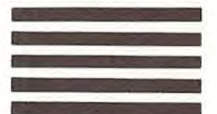

**BUSINESS REPLY MAIL** FIRST CLASS PERMIT NO. 236 BROOMALL, PA

POSTAGE WILL BE PAID BY ADDRESSEE

### **COMPUTE! Magazine** 515 Abbott Drive Broomall, PA 19008

IF MAILED IN THE **UNITED STATES** 

NO POSTAGE

NECESSARY

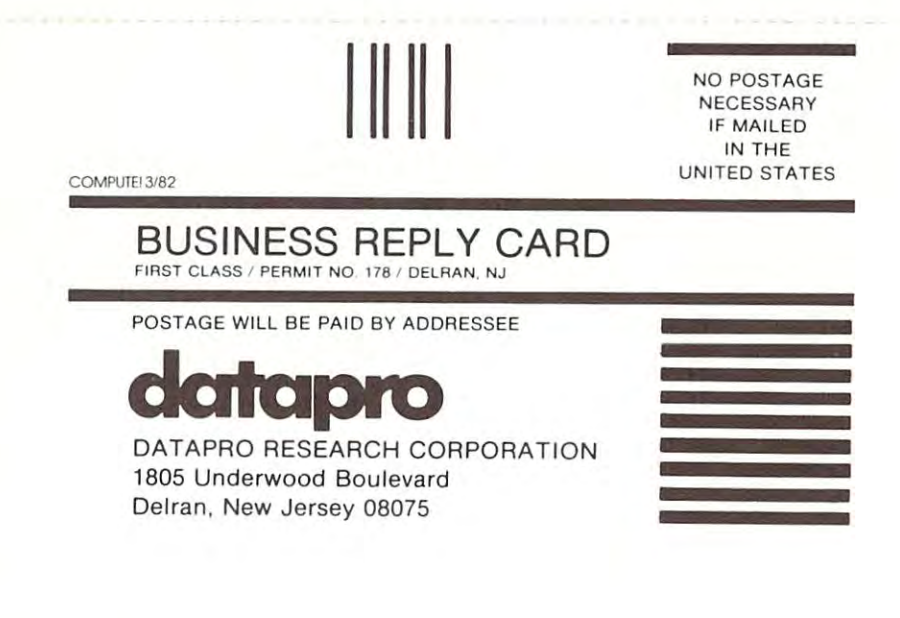

Place Stamp Here

# **COMPUTE! Magazine**

Post Office Box 5406 Greensboro, NC 27403

### Elephant™ floppies. Elephant'" floppies.

They're guaranteed to meet or beat every industry standard for quality. They come standard with Elephant Flexible Disks. reinforced hub at the state of the cost. They contract contract the cost. They come to the in every popular 5Vi"model, in both hard and They're guaranteed 10 meet or beat every industry standard for quality. They come stondard with reinforced hub rings at no extra cost. They come in every popular 5!4"model, in both hard and

"NEVEI

soft sector. And they sell at some of the lowest soft sec'or. And they sell at some of the lowest prices in the business. prices in the business. They're heavy duty. They work for peanuts. They never forget. Get yourself trunkf ul. Elephant Flexible Disks. They're heavy duty. They work for peanuts. They never forget. Get yourself a Irunkful.

ANTES

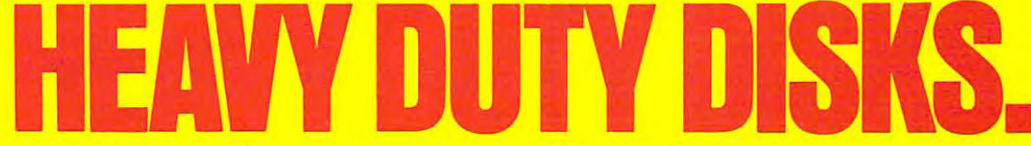

**FORGETS."** 

 $\overline{\mathsf{H}}$ P

 $\boldsymbol{\mathsf{A}}$ 

Distributed Exclusively by Leading Edge Products, Inc., <sup>225</sup> Turnpike Street, Canton, Massachusetts <sup>02021</sup> Call: toll-free 1-800-343-6833; or in Massachusetts call collect (617) 828-8150. Telex 951-624. Distributed Exclusively by Leading Edge Products, Inc., 225 Turnpike Street, Canton, Massachusetts 02021 Call: toll-free 1-800-343-6833; or in Massachusetts call collect (617) 828-8150. Telex 951-624.

Cwww.commodore.ca

•

# 21 The Friendly Computer \$299.95

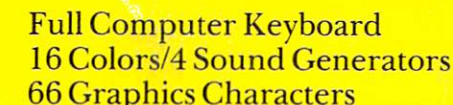

C commodore VIC

Full Computer Keyboard Memory Expansion to 32K RAM • FuJI Compute r Keyboard • Memory Expansion to 32K RAM <sup>16</sup> Colors/4 Sound Generators Includes Microsoft™/PET® BASIC • 16 Color s/4 Sound Generators • Includes Microsoft'" /PET ® BAS IC

Gwww.commodore.ca

POWER<sup>®</sup>

- **Connects to TV or Monitor** Characters **Connects to TV or Monitor E. Recreation, Education & Personal Computing Programs** 
	- **Peripheral Equipment: Joystick, Paddles, Disk Drive, Printer, Cassette unit**
	- Telephone Modem for Communicating with outside Information Sources Telephone Modem for Communicating with outside Information Sources
	- **4 Programmable Function Keys**

For more information on the VIC-20's exciting Space Games, Personal Software, and Programming capabilities, visit your Commodore Dealer, or write: VIC-20, Commodore Business Machines, <sup>681</sup> Moore Road, King of Prussia, PA <sup>19406</sup> VIC-20, Commodore Business Machines, 681 Moore Road, King of Prussia, PA 19406 For more information on the VIC-20's exciting Space Games, Personal Software, and Programming capabilities, visit your Commodore Dealer, or write:

commodore **c= commodore** 

COMPUTER COMPUTER COMPUTER COMPUTER COMPUTER COMPUTER COMPUTER COMPUTER COMPUTER COMPUTER COMPUTER COMPUTER COMPUTER COMPUTER COMPUTER COMPUTER COMPUTER COMPUTER COMPUTER COMPUTER COMPUTER COMPUTER COMPUTER COMPUTER COMPUT

COMPUTER